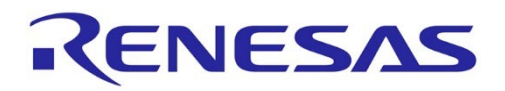

16

# **Flash Self-programming Library**

Type T01, European Release

16 Bit Single-chip Microcontroller RL78 Series

Installer: RENESAS\_RL78\_FSL\_T01\_xVxx

All information contained in these materials, including products and product specifications, represents information on the product at the time of publication and is subject to change by Renesas Electronics Corp. without notice. Please review the latest information published by Renesas Electronics Corp. through various means, including the Renesas Technology Corp. website (http://www.renesas.com).

**Renesas Electronics** www.renesas.com

R01US0016ED0120, Rev. 1.20 Dec 27, 2023

#### **Notice**

- 1. Descriptions of circuits, software and other related information in this document are provided only to illustrate the operation of semiconductor products and application examples. You are fully responsible for the incorporation or any other use of the circuits, software, and information in the design of your product or system. Renesas Electronics disclaims any and all liability for any losses and damages incurred by you or third parties arising from the use of these circuits, software, or information.
- 2. Renesas Electronics hereby expressly disclaims any warranties against and liability for infringement or any other claims involving patents, copyrights, or other intellectual property rights of third parties, by or arising from the use of Renesas Electronics products or technical information described in this document, including but not limited to, the product data, drawings, charts, programs, algorithms, and application examples.
- 3. No license, express, implied or otherwise, is granted hereby under any patents, copyrights or other intellectual property rights of Renesas Electronics or others.
- 4. You shall be responsible for determining what licenses are required from any third parties, and obtaining such licenses for the lawful import, export, manufacture, sales, utilization, distribution or other disposal of any products incorporating Renesas Electronics products, if required.
- 5. You shall not alter, modify, copy, or reverse engineer any Renesas Electronics product, whether in whole or in part. Renesas Electronics disclaims any and all liability for any losses or damages incurred by you or third parties arising from such alteration, modification, copying or reverse engineering.
- 6. Renesas Electronics products are classified according to the following two quality grades: "Standard" and "High Quality". The intended applications for each Renesas Electronics product depends on the product's quality grade, as indicated below.
	- "Standard": Computers; office equipment; communications equipment; test and measurement equipment; audio and visual equipment; home electronic appliances; machine tools; personal electronic equipment; industrial robots; etc.
	- "High Quality": Transportation equipment (automobiles, trains, ships, etc.); traffic control (traffic lights); large-scale communication equipment; key financial terminal systems; safety control equipment; etc.

Unless expressly designated as a high reliability product or a product for harsh environments in a Renesas Electronics data sheet or other Renesas Electronics document, Renesas Electronics products are not intended or authorized for use in products or systems that may pose a direct threat to human life or bodily injury (artificial life support devices or systems; surgical implantations; etc.), or may cause serious property damage (space system; undersea repeaters; nuclear power control systems; aircraft control systems; key plant systems; military equipment; etc.). Renesas Electronics disclaims any and all liability for any damages or losses incurred by you or any third parties arising from the use of any Renesas Electronics product that is inconsistent with any Renesas Electronics data sheet, user's manual or other Renesas Electronics document.

- 7. No semiconductor product is absolutely secure. Notwithstanding any security measures or features that may be implemented in Renesas Electronics hardware or software products, Renesas Electronics shall have absolutely no liability arising out of any vulnerability or security breach, including but not limited to any unauthorized access to or use of a Renesas Electronics product or a system that uses a Renesas Electronics product. RENESAS ELECTRONICS DOES NOT WARRANT OR GUARANTEE THAT RENESAS ELECTRONICS PRODUCTS, OR ANY SYSTEMS CREATED USING RENESAS ELECTRONICS PRODUCTS WILL BE INVULNERABLE OR FREE FROM CORRUPTION, ATTACK, VIRUSES, INTERFERENCE, HACKING, DATA LOSS OR THEFT, OR OTHER SECURITY INTRUSION ("Vulnerability Issues"). RENESAS ELECTRONICS DISCLAIMS ANY AND ALL RESPONSIBILITY OR LIABILITY ARISING FROM OR RELATED TO ANY VULNERABILITY ISSUES. FURTHERMORE, TO THE EXTENT PERMITTED BY APPLICABLE LAW, RENESAS ELECTRONICS DISCLAIMS ANY AND ALL WARRANTIES, EXPRESS OR IMPLIED, WITH RESPECT TO THIS DOCUMENT AND ANY RELATED OR ACCOMPANYING SOFTWARE OR HARDWARE, INCLUDING BUT NOT LIMITED TO THE IMPLIED WARRANTIES OF MERCHANTABILITY, OR FITNESS FOR A PARTICULAR PURPOSE.
- 8. When using Renesas Electronics products, refer to the latest product information (data sheets, user's manuals, application notes, "General Notes for Handling and Using Semiconductor Devices" in the reliability handbook, etc.), and ensure that usage conditions are within the ranges specified by Renesas Electronics with respect to maximum ratings, operating power supply voltage range, heat dissipation characteristics, installation, etc. Renesas Electronics disclaims any and all liability for any malfunctions, failure or accident arising out of the use of Renesas Electronics products outside of such specified ranges.
- 9. Although Renesas Electronics endeavors to improve the quality and reliability of Renesas Electronics products, semiconductor products have specific characteristics, such as the occurrence of failure at a certain rate and malfunctions under certain use conditions. Unless designated as a high reliability product or a product for harsh environments in a Renesas Electronics data sheet or other Renesas Electronics document, Renesas Electronics products are not subject to radiation resistance design. You are responsible for implementing safety measures to guard against the possibility of bodily injury, injury or damage caused by fire, and/or danger to the public in the event of a failure or malfunction of Renesas Electronics products, such as safety design for hardware and software, including but not limited to redundancy, fire control and malfunction prevention, appropriate treatment for aging degradation or any other appropriate measures. Because the evaluation of microcomputer software alone is very difficult and impractical, you are responsible for evaluating the safety of the final products or systems manufactured by you.
- 10. Please contact a Renesas Electronics sales office for details as to environmental matters such as the environmental compatibility of each Renesas Electronics product. You are responsible for carefully and sufficiently investigating applicable laws and regulations that regulate the inclusion or use of controlled substances, including without limitation, the EU RoHS Directive, and using Renesas Electronics products in compliance with all these applicable laws and regulations. Renesas Electronics disclaims any and all liability for damages or losses occurring as a result of your noncompliance with applicable laws and regulations.
- 11. Renesas Electronics products and technologies shall not be used for or incorporated into any products or systems whose manufacture, use, or sale is prohibited under any applicable domestic or foreign laws or regulations. You shall comply with any applicable export control laws and regulations promulgated and administered by the governments of any countries asserting jurisdiction over the parties or transactions.
- 12. It is the responsibility of the buyer or distributor of Renesas Electronics products, or any other party who distributes, disposes of, or otherwise sells or transfers the product to a third party, to notify such third party in advance of the contents and conditions set forth in this document. 13. This document shall not be reprinted, reproduced or duplicated in any form, in whole or in part, without prior written consent of Renesas
- **Electronics**

14. Please contact a Renesas Electronics sales office if you have any questions regarding the information contained in this document or Renesas Electronics products.

- (Note1) "Renesas Electronics" as used in this document means Renesas Electronics Corporation and also includes its directly or indirectly controlled subsidiaries.
- (Note2) "Renesas Electronics product(s)" means any product developed or manufactured by or for Renesas Electronics.

(Rev.5.0-1 October 2020)

# **Table of Contents**

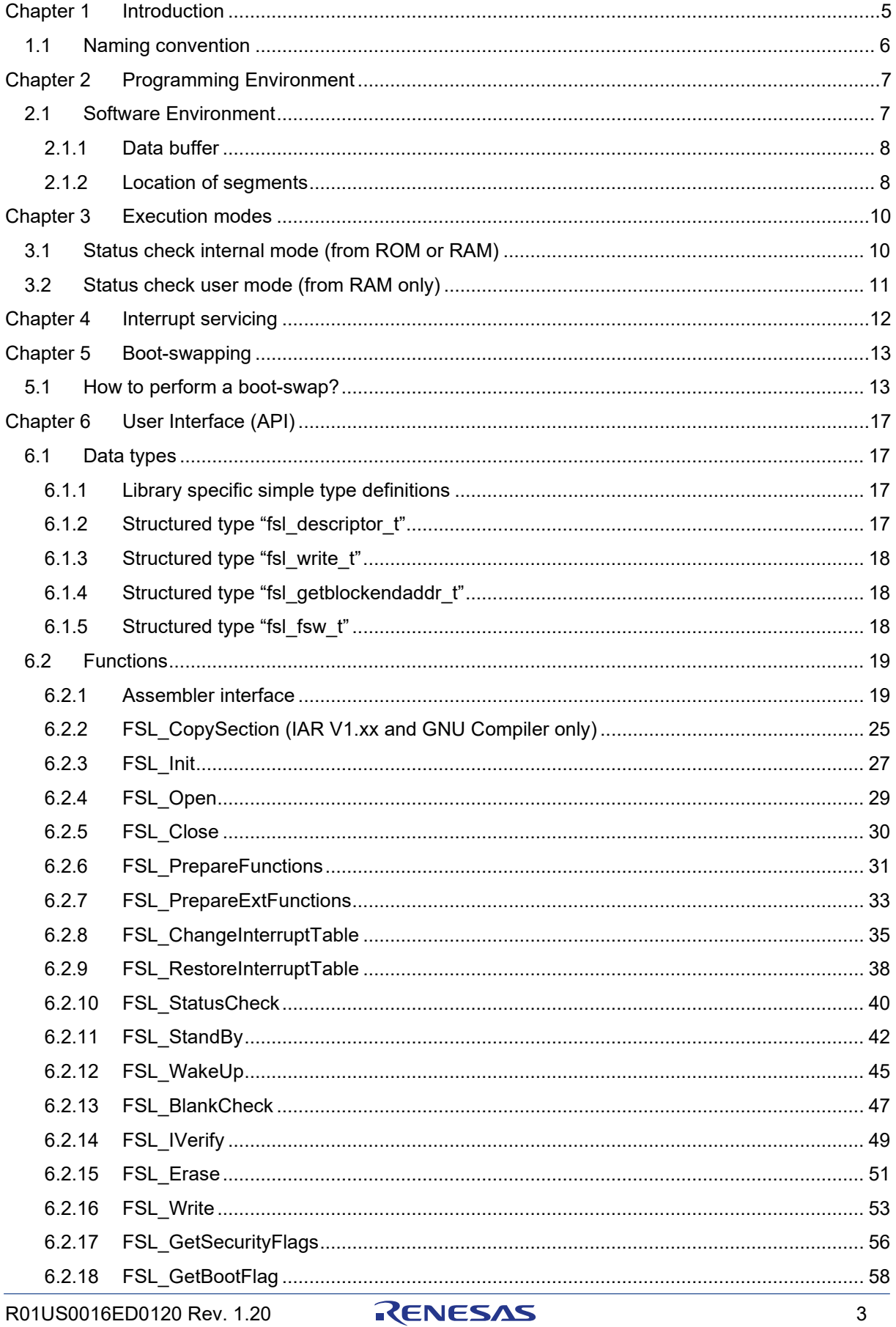

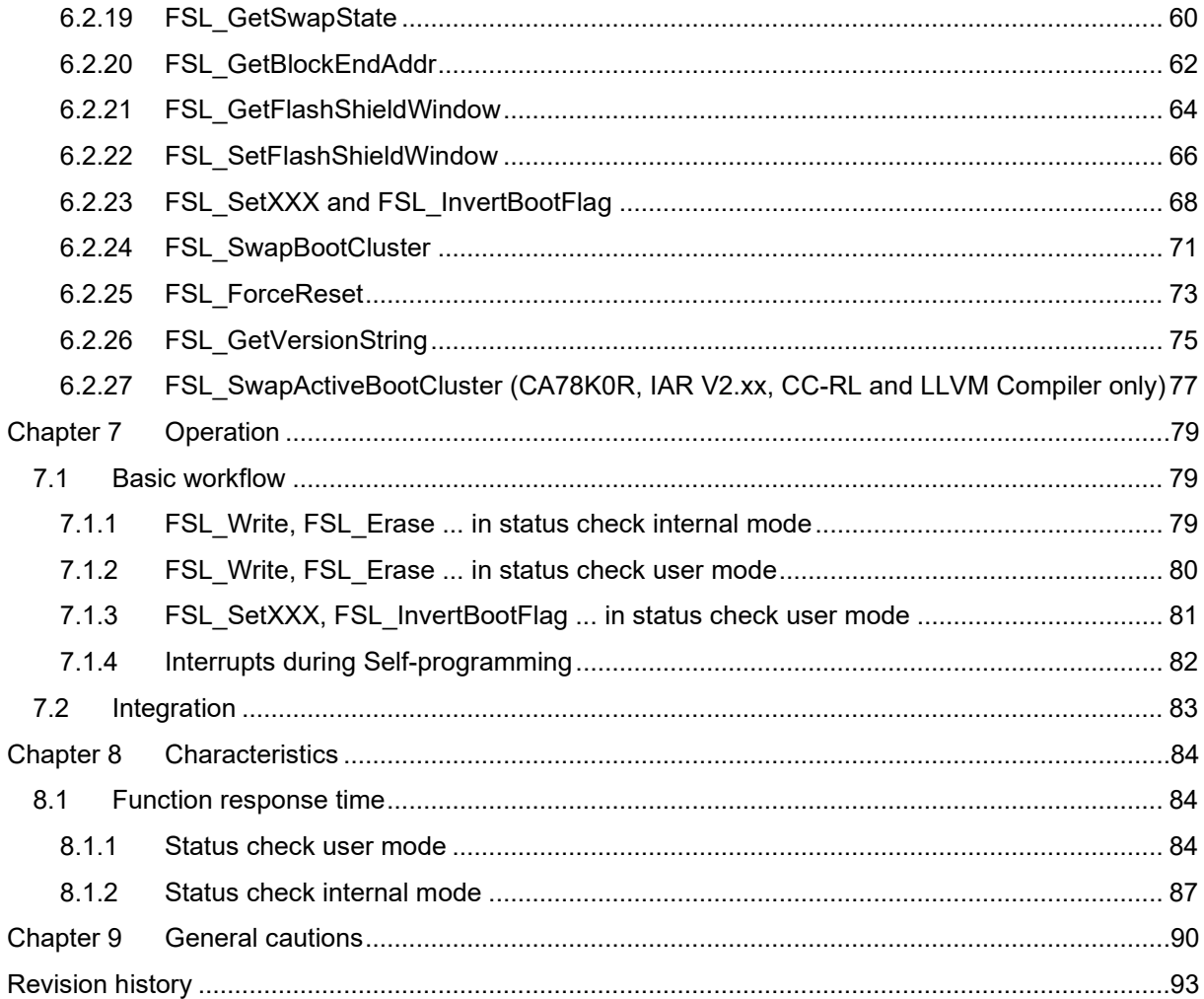

RENESAS

# <span id="page-4-0"></span>**Chapter 1 Introduction**

The RL78 products are equipped with an internal firmware, which allows rewriting of the flash memory without the use of an external programmer. In addition to this Renesas provides the so called Self-programming library. This library offers an easy-to-use interface to the internal firmware functionality. By calling the Self-programming library functions from user program, the contents of the flash memory can easily be rewritten in the field.

The Flash Self-programming library provides APIs for the C and assembly language of the CA78K0R, IAR V1.xx, IAR V2.xx, GNU, CC-RL and LLVM development environments. (APIs for the assembly language are provided by the CA78K0R and CC-RL development environments only.)

The Flash Self-programming library for IAR V2.xx development environments (except linker sample file) can also be used with the IAR V3.xx or later version development environments.

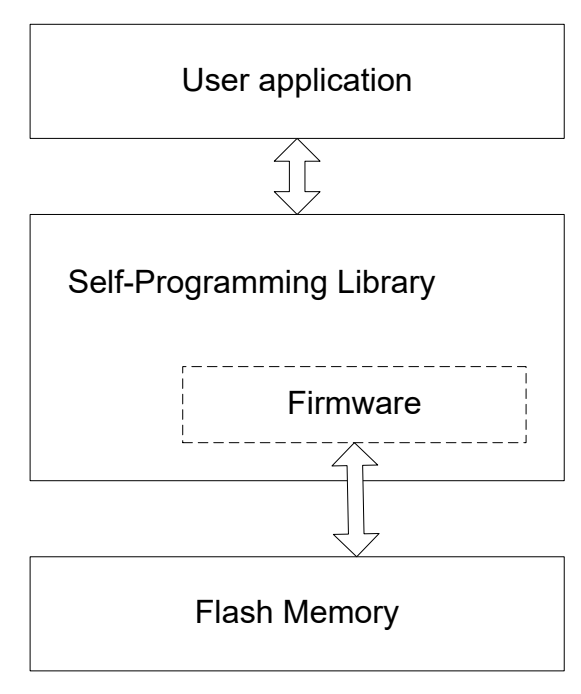

**Figure 1-1 Flash Access**

#### **CAUTION**

- The Self-programming library rewrites the contents of the flash memory by using the CPU, its registers and the internal RAM. Thus the user program cannot be executed while the Self-programming library is in process.
- Use of some RAM areas are prohibited when using the Self-programming. For detailed information please refer to the device Users Manual.

# <span id="page-5-0"></span>**1.1 Naming convention**

Certain terms, required for the description of the Flash Self-programming are long and too complicated for good readability of the document. Therefore, special names and abbreviations will be used in the course of this document to improve the readability.

| <b>Abbreviations /</b><br><b>Acronyms</b> | <b>Description</b>                                                                                                    |
|-------------------------------------------|----------------------------------------------------------------------------------------------------|
| <b>Block</b>                              | Smallest erasable unit                                                                                                    |
| Code Flash                                | Embedded Flash where the application code is stored.<br>For devices without Data Flash EEPROM emulation<br>might be implemented on that flash in the so called data<br>area. |
| Data Flash                                | Embedded Flash where mainly the data of the EEPROM<br>emulation are stored. Beside that also code operation<br>might be possible.                                            |
| <b>FSL</b>                                | Flash Self-programming Library                                                                                                    |
| <b>Flash</b>                              | "Flash EPROM" - Electrically erasable and<br>programmable nonvolatile memory. The difference to<br>ROM is, that this type of memory can be re-programmed<br>several times.   |
| <b>RAM</b>                                | "Random access memory" - volatile memory with<br>random access                                                                                                    |
| <b>ROM</b>                                | "Read only memory" - nonvolatile memory. The content<br>of that memory cannot be changed.                                                                                    |
| SCI                                       | Status check internal mode                                                                                                    |
| SCU                                       | Status check user mode                                                                                                    |

**Table 1-1 Used abbreviations and acronyms**

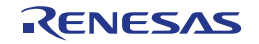

# <span id="page-6-0"></span>**Chapter 2 Programming Environment**

This chapter describes the software environment which is used to rewrite flash memory by using the Self-programming library. For the hardware environment please refer to the device user manual.

# <span id="page-6-1"></span>**2.1 Software Environment**

The Self-programming library allocates its code inside the user area and consumes up to about 1300 bytes of the program memory. The selfprogramming library itself uses work area in form of entry RAM, application stack and so called data buffer for data exchange with the firmware. The following table lists the required software resources. All values are specified for version V2.20 for IAR V1.xx, CA78K0R and GNU compiler and version V2.21 for IAR V2.xx, CC-RL and LLVM compiler of the Self-programming Library.

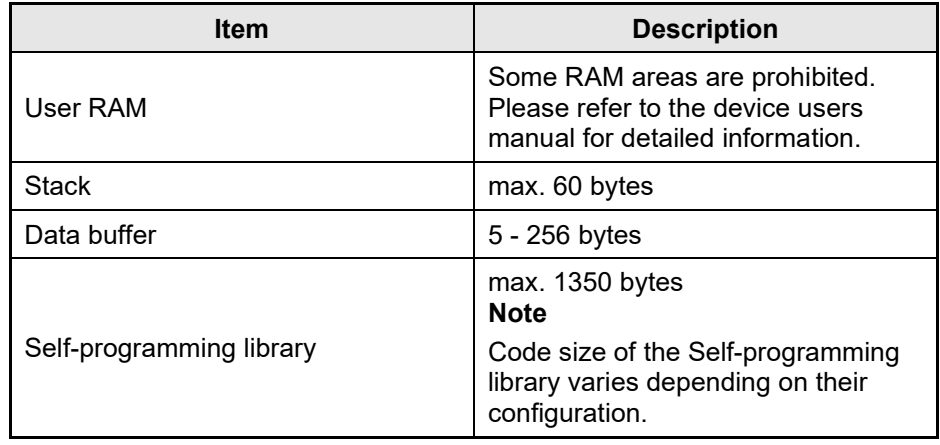

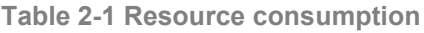

#### **CAUTION**

- The Self-programming operation is not ensured if the user manipulates the above resources. Do not manipulate these resources during a Selfprogramming session.Use of some RAM areas are prohibited when using the Self-programming. For detailed information please refer to the device Users Manual.
- The user must release the above resources before calling the Selfprogramming library.

**Table 2-2 Code size of the library depends on the user configuration**

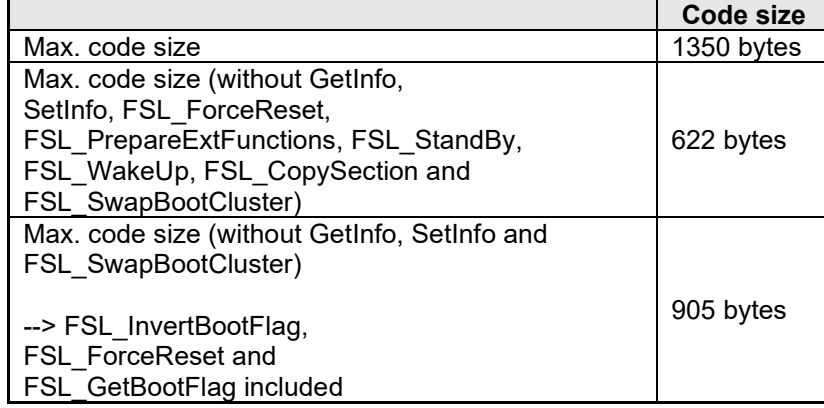

#### <span id="page-7-0"></span>**2.1.1 Data buffer**

The data buffer is used for data-exchange between the firmware and the Selfprogramming library.

#### <span id="page-7-1"></span>**2.1.2 Location of segments**

The following tables show the segment location for both execution modes.

**Table 2-3 Segments in status check internal mode (SCI)**

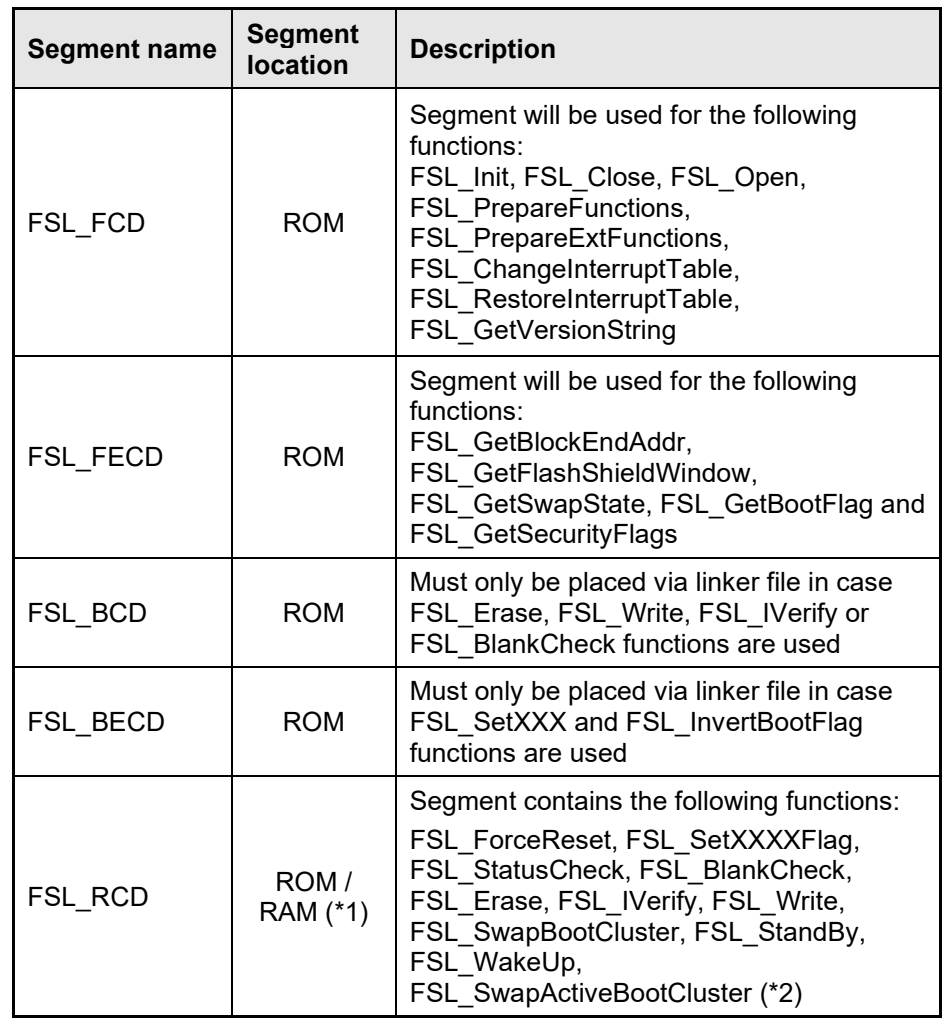

(\*1) Mapping the FSL\_RCD section into RAM when using the SCI, is supported for IAR V2.xx, CC-RL, CA78K0R and LLVM compiler only.

(\*2) FSL\_SwapActiveBootCluster is available for IAR V2.xx, CC-RL, CA78K0R and LLVM compiler only. If used, the segment FSL\_RCD must be mapped into RAM.

**Note** For the mapping of ISRs, please refer to [Chapter 4.](#page-11-0)

| <b>Segment name</b>   | <b>Segment</b><br>location | <b>Description</b>                                                                                                    |  |  |
|-----------------------|----------------------------|----------------------------------------------------------------------------------------------------|--|--|
|                       | <b>ROM</b>                 | Segment will be used for the following<br>functions:<br>FSL_Init, FSL_Close, FSL_Open,<br>FSL PrepareFunctions,                                                                                                    |  |  |
| FSL FCD               |                            | FSL PrepareExtFunctions,<br>FSL_ChangeInterruptTable,<br>FSL RestoreInterruptTable,<br>FSL GetVersionString and<br>FSL_CopySection                                                                                                    |  |  |
| FSL_FECD              | <b>ROM</b>                 | Segment will be used for the following<br>functions:<br>FSL GetBlockEndAddr,<br>FSL GetFlashShieldWindow,<br>FSL_GetSwapState, FSL_GetBootFlag and<br><b>FSL GetSecurityFlags</b>                                                                                                    |  |  |
| FSL_BCD               | <b>ROM</b>                 | Must only be placed via linker file in case<br>FSL_Erase, FSL_Write, FSL_IVerify or<br>FSL BlankCheck functions are used                                                                                                    |  |  |
| FSL_BECD              | <b>ROM</b>                 | Must only be placed via linker file in case<br>FSL SetXXX and FSL InvertBootFlag<br>functions are used                                                                                                    |  |  |
| FSL RCD               | <b>RAM</b>                 | Segment contains the following functions:<br>FSL ForceReset, FSL SetXXXXFlag,<br>FSL StatusCheck, FSL BlankCheck,<br>FSL_Erase, FSL_IVerify, FSL_Write,<br>FSL_SwapBootCluster, FSL_StandBy,<br>FSL WakeUp,<br>FSL SwapActiveBootCluster (*1)<br>For IAR V1.xx and GNU, the content needs<br>to be copied into this RAM segment via the |  |  |
|                       |                            | FSL_CopySection(*2) function.<br>This segment contains the following<br>functions:                                                                                                    |  |  |
| FSL_RCD_ROM<br>$(*3)$ | <b>ROM</b>                 | FSL ForceReset, FSL SetXXXXFlag,<br>FSL StatusCheck, FSL BlankCheck,<br>FSL Erase, FSL_IVerify, FSL_Write,<br>FSL SwapBootCluster, FSL StandBy,<br>FSL WakeUp                                                                                                    |  |  |
|                       |                            | However, the execution of these functions is<br>done in the FSL_RCD segment which is<br>located in RAM and not ROM. Therefore,<br>please make sure that the content of the<br>FSL_RCD_ROM segment is copied to the<br>FSL_RCD segment (via FSL_CopySection)<br>before execution of these functions.                                     |  |  |

**Table 2-4 Segments in status check user mode (SCU)**

(\*1) FSL\_SwapActiveBootCluster is available for IAR V2.xx, CC-RL, CA78K0R and LLVM compiler only.

- (\*2) FSL\_CopySection is required for IAR V1.xx and GNU compiler only.
- (\*3) The segment FSL\_RCD\_ROM is defined for IAR V1.xx compiler only.
- **Note** For the mapping of ISRs, please refer to [Chapter 4.](#page-11-0)

# <span id="page-9-0"></span>**Chapter 3 Execution modes**

Self-programming library can be executed in two different ways which will be described here.

# <span id="page-9-1"></span>**3.1 Status check internal mode (from ROM or RAM)**

This execution mode allows the user to execute FSL\_XXX functions directly from ROM or RAM. The function returns only in case it is successfully finished or an error occurred. Means no status polling is required.

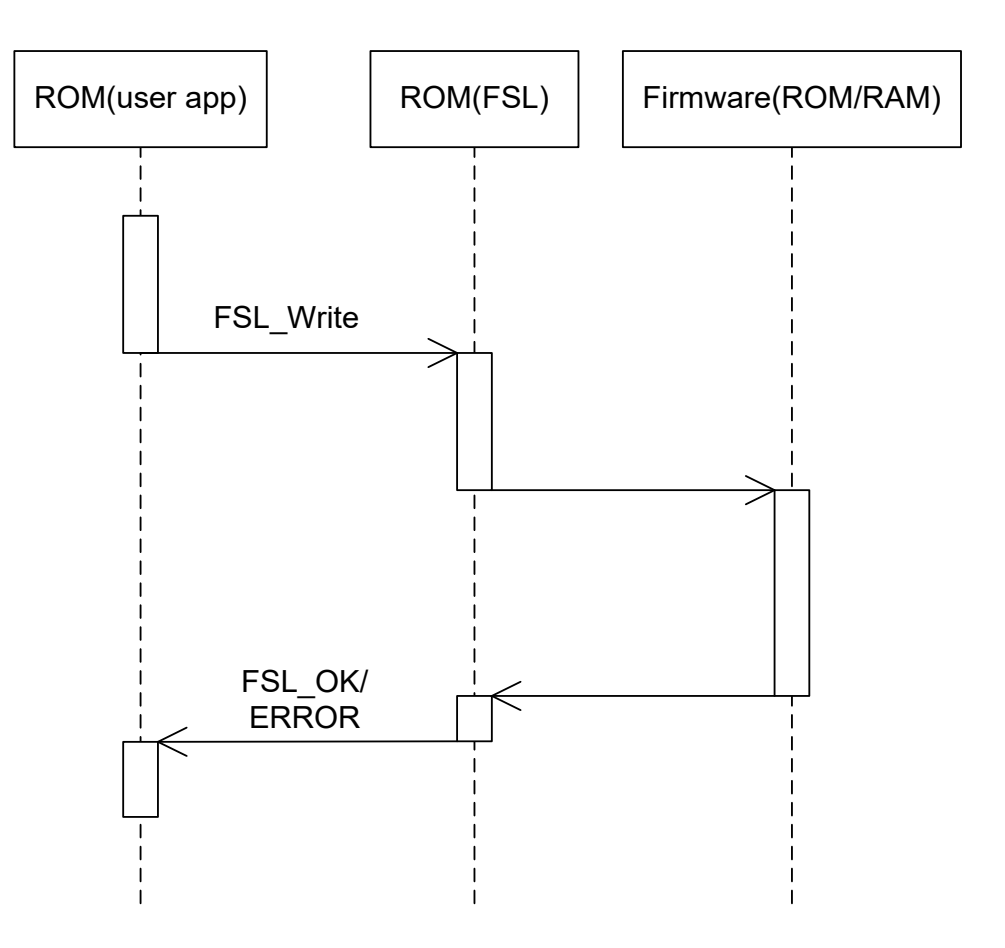

**Figure 3-1 Status check internal mode sequence**

# <span id="page-10-0"></span>**3.2 Status check user mode (from RAM only)**

This execution mode is designed for time critical systems. Means the called FSL\_XXX functions return immediately after triggering/checking the hardware to the user for example to reset the watchdog. After that user has to call the FSL\_StatusCheck command.

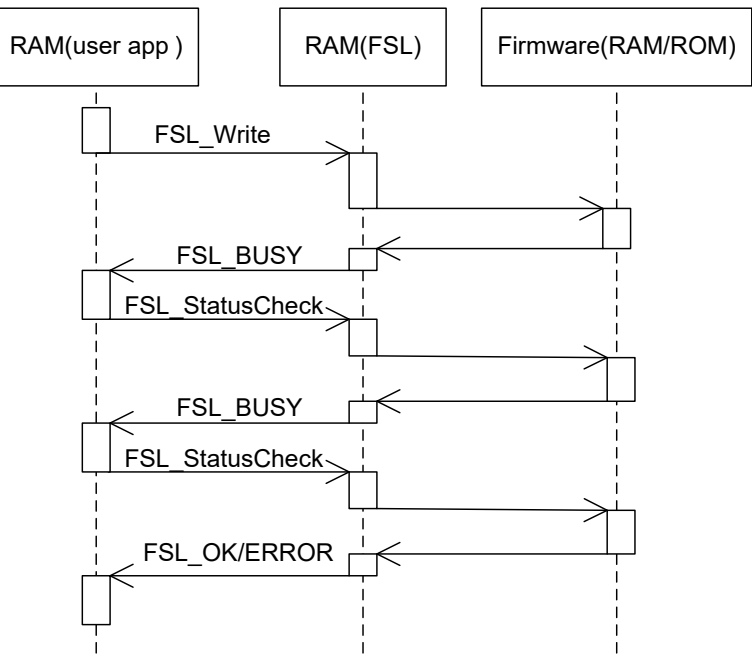

**Figure 3-2 Status check user mode sequence**

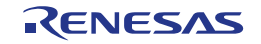

# <span id="page-11-0"></span>**Chapter 4 Interrupt servicing**

During execution of Self-programming functions the user cannot use the interrupt service routines located in flash. For that reason the library provides the functions FSL\_ChangeInterruptTable and FSL\_RestoreInterruptTable which allows the user to execute interrupts from RAM. Means one ISR is located in RAM and all occurred interrupts will be handled by this ISR inside of RAM. The following figure illustrates both scenarios where the interrupts are handled in ROM and in RAM.

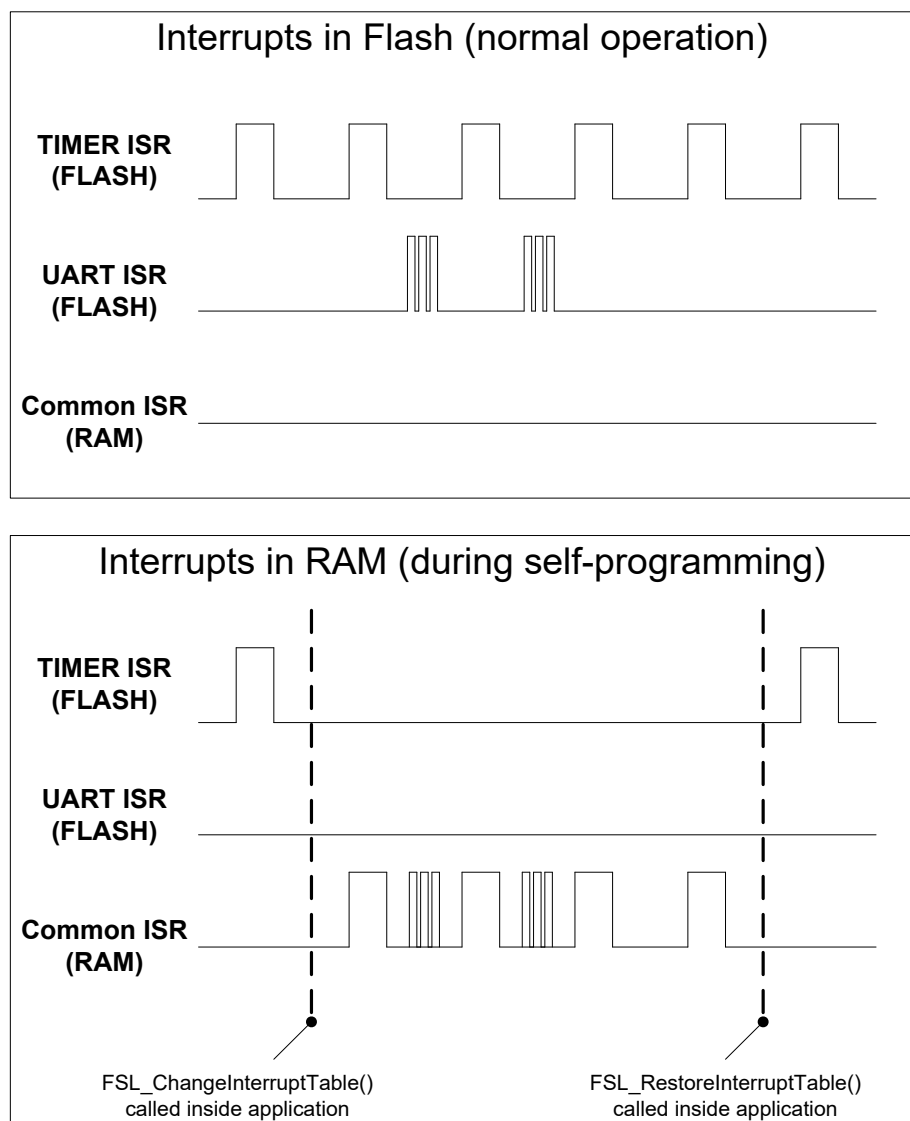

**Figure 4-1 Interrupts during normal operation and during Self-programming**

As shown in the figure above (Interrupts in RAM) each interrupts will be handled in the RAM ISR. Means the user has to check in the RAM ISR which interrupt source generated the interrupt. This must be done by checking the Interrupt Request Flag Registers.

**Note** User has to take care that the request flag is cleared before leaving the ISR.

# <span id="page-12-0"></span>**Chapter 5 Boot-swapping**

During the re-programming of flash a permanent data loss may occur. This potential risk can be avoided by using the boot swap functionality.

Following events may cause the data loss

- temporary power failure
- externally generated reset

#### <span id="page-12-1"></span>**5.1 How to perform a boot-swap?**

The FSL library provides a swap function (FSL\_InvertBootFlag) which makes it possible to swap the boot cluster.

Before swapping, user program should write the new boot program into boot cluster 1. And then swap the two boot clusters and force a reset. The device will then be restarting from boot cluster 1.

**As a result, even if a power failure occurs while the boot program area is being rewritten, the program runs correctly because after reset the circuit starts from boot cluster 1. After that, boot cluster 0 can be erased or written as required.**

Note In the following example, a boot cluster size of 4KB is given:

- Boot cluster 0 (0000H to 0FFFH): Original boot program area
- Boot cluster 1 (1000H to 1FFFH): Boot swap target area

The actual boot cluster size is device dependent. Please refer to the device user manual of your target device for details.

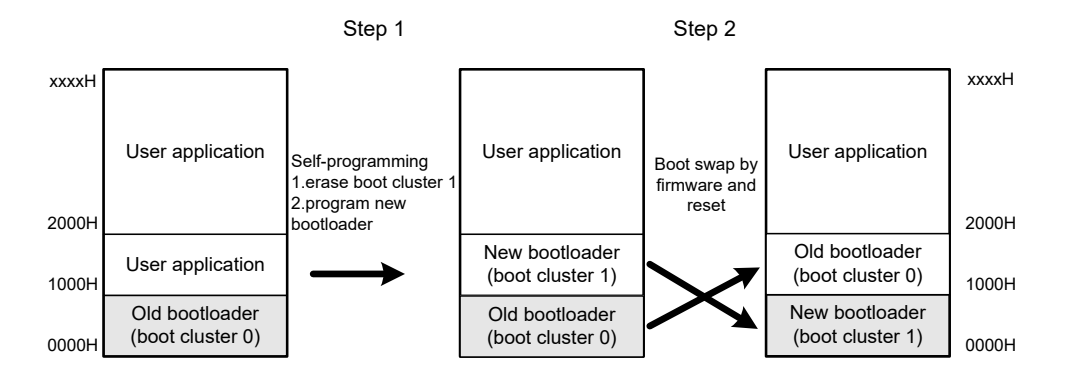

**Figure 5-1 Overview of swap procedure**

**• To rewrite the flash memory by using a programmer (such as the PG CautionFP5) after boot swapping, please refer to the PG-FP5 users manual. • After successful execution of the FSL\_InvertBootFlag function it is not allowed to execute any FSL\_Setxxx function till hardware reset occurred.**

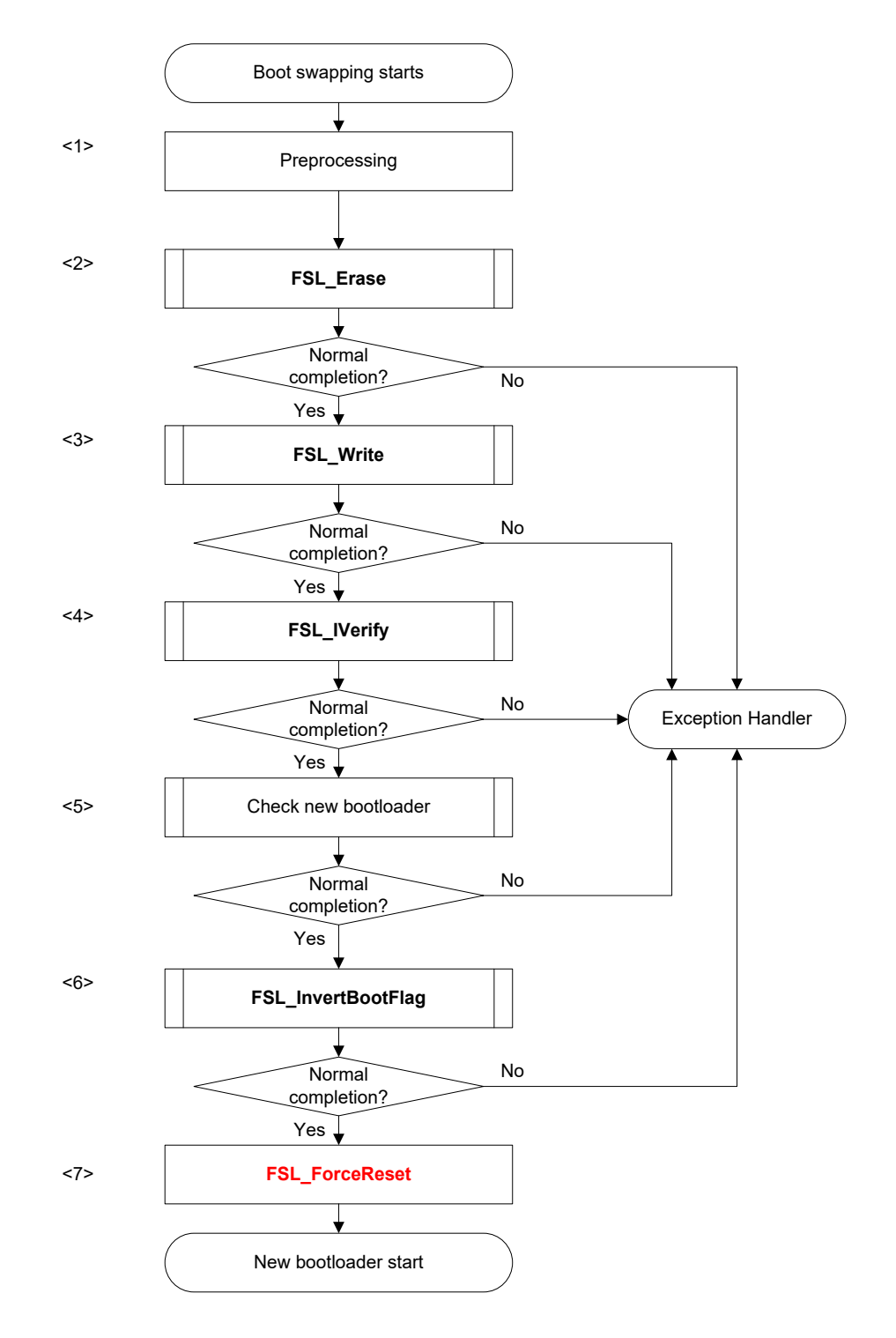

**Figure 5-2 Flow of boot swapping**

**FSL\_ForceReset function generates a software reset (please refer to the Cautiondevice Users Manual for detailed information).**

<1> Preprocessing

The following preprocess of boot swapping is performed.

- Set up software environment
- Set up hardware environment
- Initialize entry RAM

Boot cluster 0

<2> Erasing blocks of boot cluster 1

Call the erase function FSL\_Erase to erase blocks 4 to 7.

- Note 1 In this example, a boot cluster size of 4KB is given. The actual boot cluster size is device dependent. Please refer to the device user manual of your target device for details.
- Note 2 The erase function erases only one block at a time. Call it once for each block.

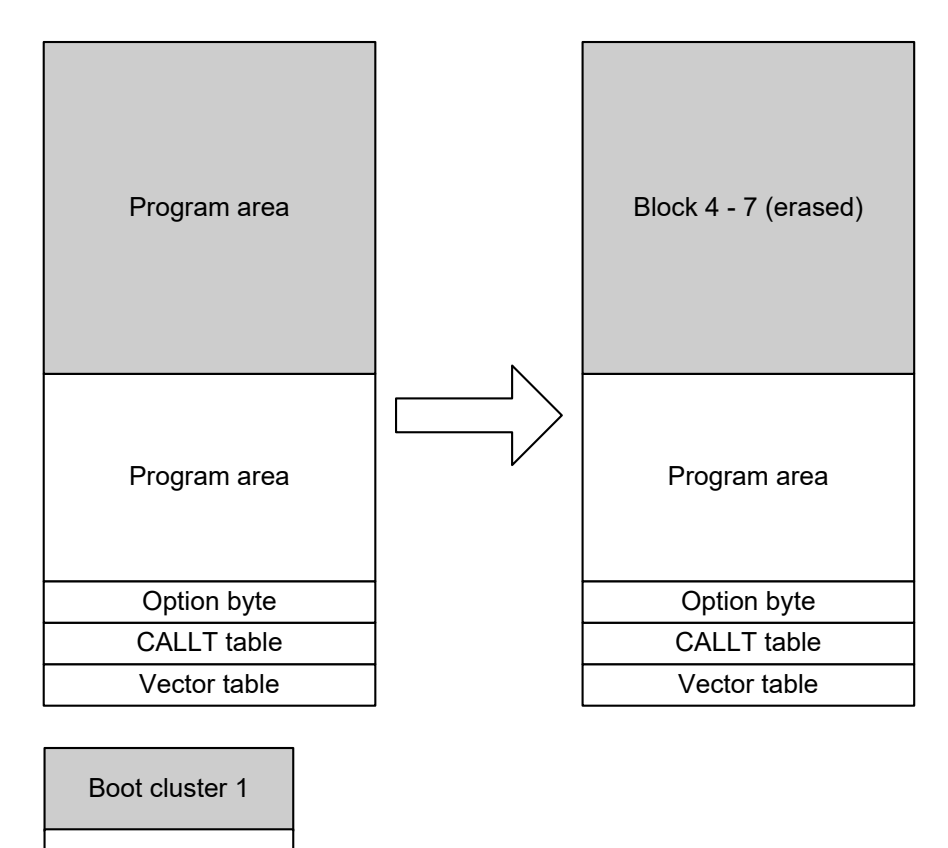

**Figure 5-3 Erasing boot cluster 1**

<3> Writing new program to boot cluster 1 Use the FSL\_Write function to write the new bootloader.

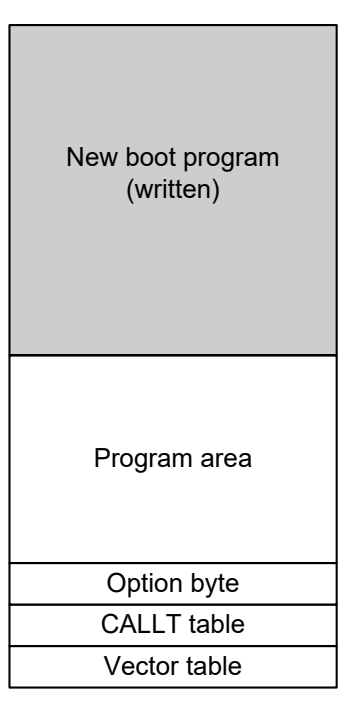

**Figure 5-4 Writing new program to boot cluster 1**

- <4> Verifying blocks of boot cluster 1 Call the verify function FSL\_IVerify to verify Blocks 4 to 7.
- Note 1 In this example, a boot cluster size of 4KB is given. The actual boot cluster size is device dependent. Please refer to the device user manual of your target device for details.
- Note 2 The internal verify function verifies only one block at a time. Call it once for each block.
	- <5> Checks the new bootloader

e.g. CRC check on the new bootloader.

- <6> Setting of boot swap bit Call the function FSL\_InvertBootFlag. The inactive boot cluster with new bootloader becomes active after hardware reset.
- <7> Force of reset Call the FSL\_ForceReset function. New bootloader is active after reset.

# <span id="page-16-0"></span>**Chapter 6 User Interface (API)**

# <span id="page-16-1"></span>**6.1 Data types**

This chapter describes all data definitions used and offered by the FSL.

#### <span id="page-16-2"></span>**6.1.1 Library specific simple type definitions**

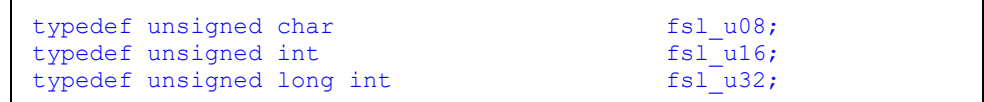

#### <span id="page-16-3"></span>**6.1.2 Structured type "fsl\_descriptor\_t"**

This type defines structure of the FSL descriptor used for FSL\_Init function.

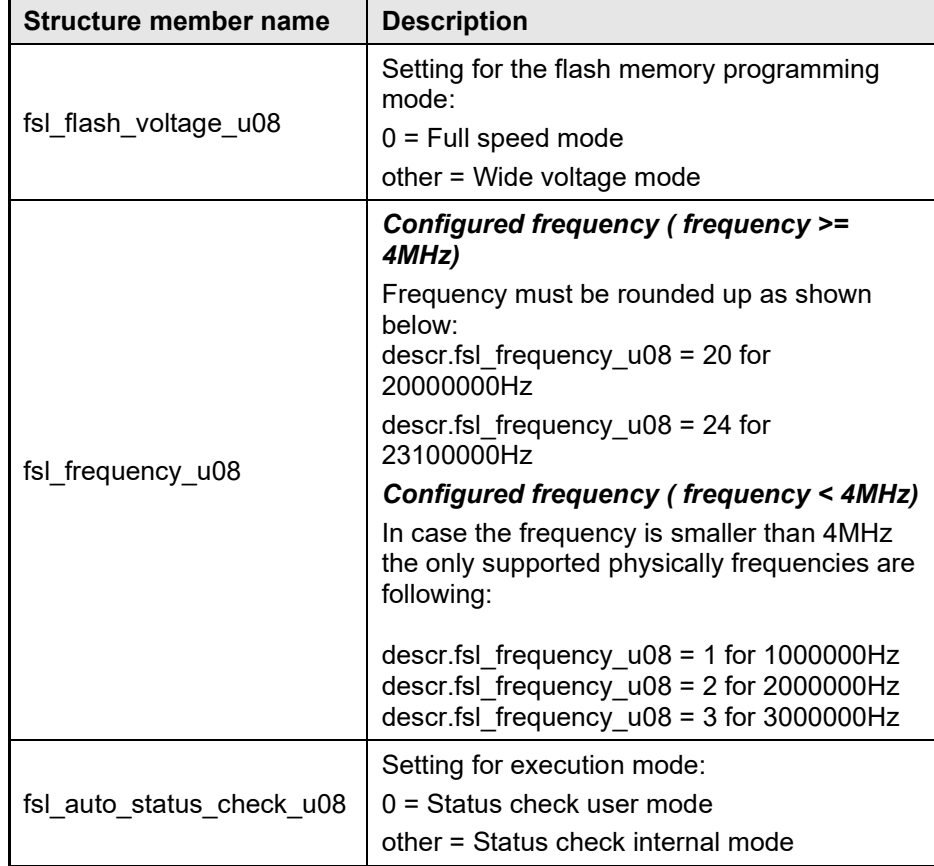

#### <span id="page-17-0"></span>**6.1.3 Structured type "fsl\_write\_t"**

This type defines structure used for FSL\_Write function.

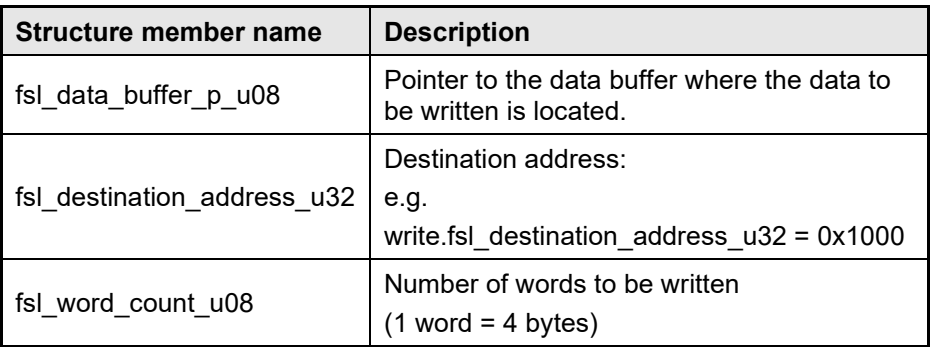

#### <span id="page-17-1"></span>**6.1.4 Structured type "fsl\_getblockendaddr\_t"**

This type defines structure used for FSL\_GetBlockEndAddr function.

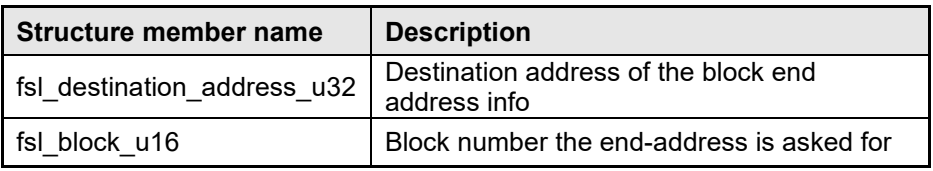

#### <span id="page-17-2"></span>**6.1.5 Structured type "fsl\_fsw\_t"**

This type defines structure of the FSL descriptor used for FSL\_SetFlashShieldWindow and FSL\_GetFlashShieldWindow function.

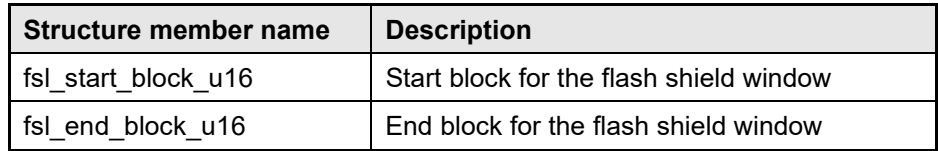

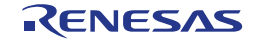

## <span id="page-18-0"></span>**6.2 Functions**

This chapter describes all functions provided by the library.

#### <span id="page-18-1"></span>**6.2.1 Assembler interface**

Following tables describes the parameter passing for the CA78K0R, IAR V1.xx, IAR V2.xx, GNU, CC-RL and LLVM environment.

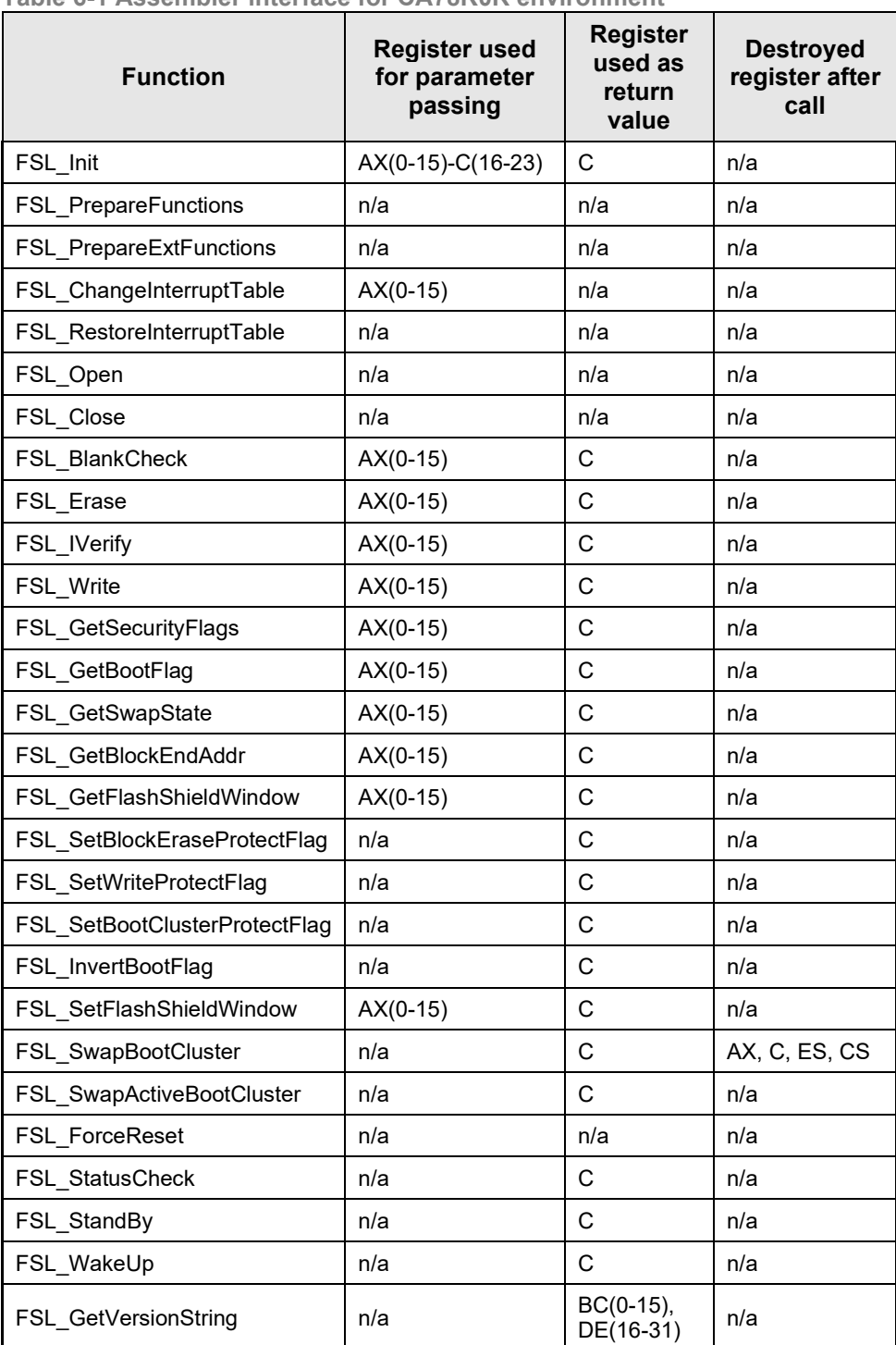

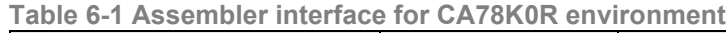

| <b>Function</b>               | <b>Register used</b><br>for parameter<br>passing | <b>Register</b><br>used as<br>return<br>value | <b>Destroyed</b><br>register after<br>call |
|-------------------------------|--------------------------------------------------|-----------------------------------------------|--------------------------------------------|
| FSL Init                      | <b>Stack</b>                                     | A                                             | n/a                                        |
| <b>FSL PrepareFunctions</b>   | n/a                                              | n/a                                           | n/a                                        |
| FSL_PrepareExtFunctions       | n/a                                              | n/a                                           | n/a                                        |
| FSL_ChangeInterruptTable      | $AX(0-15)$                                       | n/a                                           | n/a                                        |
| FSL RestoreInterruptTable     | n/a                                              | n/a                                           | n/a                                        |
| FSL Open                      | n/a                                              | n/a                                           | n/a                                        |
| FSL Close                     | n/a                                              | n/a                                           | n/a                                        |
| FSL BlankCheck                | $AX(0-15)$                                       | A                                             | n/a                                        |
| FSL_Erase                     | $AX(0-15)$                                       | A                                             | n/a                                        |
| FSL IVerify                   | $AX(0-15)$                                       | A                                             | n/a                                        |
| FSL Write                     | $AX(0-15)$                                       | A                                             | n/a                                        |
| FSL GetSecurityFlags          | $AX(0-15)$                                       | А                                             | n/a                                        |
| FSL GetBootFlag               | $AX(0-15)$                                       | A                                             | n/a                                        |
| FSL GetSwapState              | $AX(0-15)$                                       | A                                             | n/a                                        |
| FSL GetBlockEndAddr           | $AX(0-15)$                                       | A                                             | n/a                                        |
| FSL GetFlashShieldWindow      | $AX(0-15)$                                       | A                                             | n/a                                        |
| FSL SetBlockEraseProtectFlag  | n/a                                              | А                                             | n/a                                        |
| FSL SetWriteProtectFlag       | n/a                                              | A                                             | n/a                                        |
| FSL SetBootClusterProtectFlag | n/a                                              | A                                             | n/a                                        |
| FSL InvertBootFlag            | n/a                                              | A                                             | n/a                                        |
| FSL SetFlashShieldWindow      | $AX(0-15)$                                       | A                                             | n/a                                        |
| FSL SwapBootCluster           | n/a                                              | A                                             | AX, ES, CS                                 |
| FSL ForceReset                | n/a                                              | n/a                                           | n/a                                        |
| FSL_StatusCheck               | n/a                                              | Α                                             | n/a                                        |
| FSL StandBy                   | n/a                                              | Α                                             | n/a                                        |
| FSL WakeUp                    | n/a                                              | Α                                             | n/a                                        |
| FSL GetVersionString          | n/a                                              | $HL(0-15),$<br>$A(16-31)$                     | n/a                                        |
| FSL_CopySection               | n/a                                              | n/a                                           | n/a                                        |

**Table 6-2 Assembler interface for IAR V1.xx environment**

| <b>Function</b>               | <b>Register used</b><br>for parameter<br>passing | Register<br>used as<br>return<br>value | <b>Destroyed</b><br>register<br>after call |
|-------------------------------|--------------------------------------------------|----------------------------------------|--------------------------------------------|
| FSL Init                      | DE(0-15)-A(16-23)                                | A                                      | n/a                                        |
| <b>FSL PrepareFunctions</b>   | n/a                                              | n/a                                    | n/a                                        |
| FSL_PrepareExtFunctions       | n/a                                              | n/a                                    | n/a                                        |
| FSL ChangeInterruptTable      | $AX(0-15)$                                       | n/a                                    | n/a                                        |
| FSL RestoreInterruptTable     | n/a                                              | n/a                                    | n/a                                        |
| FSL_Open                      | n/a                                              | n/a                                    | n/a                                        |
| FSL Close                     | n/a                                              | n/a                                    | n/a                                        |
| FSL BlankCheck                | $AX(0-15)$                                       | A                                      | n/a                                        |
| FSL_Erase                     | $AX(0-15)$                                       | A                                      | n/a                                        |
| FSL IVerify                   | $AX(0-15)$                                       | A                                      | n/a                                        |
| FSL Write                     | $AX(0-15)$                                       | A                                      | n/a                                        |
| FSL GetSecurityFlags          | $AX(0-15)$                                       | A                                      | n/a                                        |
| FSL GetBootFlag               | $AX(0-15)$                                       | A                                      | n/a                                        |
| FSL GetSwapState              | $AX(0-15)$                                       | A                                      | n/a                                        |
| FSL GetBlockEndAddr           | $AX(0-15)$                                       | A                                      | n/a                                        |
| FSL GetFlashShieldWindow      | $AX(0-15)$                                       | A                                      | n/a                                        |
| FSL SetBlockEraseProtectFlag  | n/a                                              | A                                      | n/a                                        |
| FSL SetWriteProtectFlag       | n/a                                              | A                                      | n/a                                        |
| FSL SetBootClusterProtectFlag | n/a                                              | A                                      | n/a                                        |
| FSL InvertBootFlag            | n/a                                              | A                                      | n/a                                        |
| FSL SetFlashShieldWindow      | $AX(0-15)$                                       | A                                      | n/a                                        |
| FSL SwapBootCluster           | n/a                                              | A                                      | AX, ES, CS                                 |
| FSL_SwapActiveBootCluster     | n/a                                              | A                                      | n/a                                        |
| FSL_ForceReset                | n/a                                              | n/a                                    | n/a                                        |
| FSL StatusCheck               | n/a                                              | Α                                      | n/a                                        |
| FSL StandBy                   | n/a                                              | Α                                      | n/a                                        |
| FSL WakeUp                    | n/a                                              | A                                      | n/a                                        |
| FSL GetVersionString          | n/a                                              | $DE(0-15)$ ,<br>$A(16-23)$             | n/a                                        |

**Table 6-3 Assembler interface for IAR V2.xx environment**

| <b>Function</b>                | Register<br>used for<br>parameter<br>passing | <b>Register used</b><br>as return value | <b>Destroyed</b><br>register<br>after call |
|--------------------------------|----------------------------------------------|-----------------------------------------|--------------------------------------------|
| FSL Init                       | <b>Stack</b>                                 | R8                                      | n/a                                        |
| <b>FSL PrepareFunctions</b>    | n/a                                          | n/a                                     | n/a                                        |
| FSL_PrepareExtFunctions        | n/a                                          | n/a                                     | n/a                                        |
| FSL_ChangeInterruptTable       | <b>Stack</b>                                 | n/a                                     | n/a                                        |
| FSL RestoreInterruptTable      | n/a                                          | n/a                                     | n/a                                        |
| FSL Open                       | n/a                                          | n/a                                     | n/a                                        |
| FSL Close                      | n/a                                          | n/a                                     | n/a                                        |
| FSL BlankCheck                 | <b>Stack</b>                                 | R <sub>8</sub>                          | n/a                                        |
| FSL Erase                      | <b>Stack</b>                                 | R8                                      | n/a                                        |
| <b>FSL IVerify</b>             | Stack                                        | R8                                      | n/a                                        |
| FSL Write                      | <b>Stack</b>                                 | R <sub>8</sub>                          | n/a                                        |
| <b>FSL GetSecurityFlags</b>    | <b>Stack</b>                                 | R <sub>8</sub>                          | n/a                                        |
| FSL GetBootFlag                | <b>Stack</b>                                 | R <sub>8</sub>                          | n/a                                        |
| FSL_GetSwapState               | <b>Stack</b>                                 | R8                                      | n/a                                        |
| FSL GetBlockEndAddr            | Stack                                        | R8                                      | n/a                                        |
| FSL GetFlashShieldWindow       | <b>Stack</b>                                 | R <sub>8</sub>                          | n/a                                        |
| FSL SetBlockEraseProtectFlag   | n/a                                          | R <sub>8</sub>                          | n/a                                        |
| <b>FSL SetWriteProtectFlag</b> | n/a                                          | R <sub>8</sub>                          | n/a                                        |
| FSL SetBootClusterProtectFlag  | n/a                                          | R8                                      | n/a                                        |
| FSL InvertBootFlag             | n/a                                          | R <sub>8</sub>                          | n/a                                        |
| FSL SetFlashShieldWindow       | <b>Stack</b>                                 | R <sub>8</sub>                          | n/a                                        |
| FSL SwapBootCluster            | n/a                                          | R8                                      | AX, ES, CS                                 |
| FSL ForceReset                 | n/a                                          | n/a                                     | n/a                                        |
| FSL_StatusCheck                | n/a                                          | R <sub>8</sub>                          | n/a                                        |
| FSL StandBy                    | n/a                                          | R <sub>8</sub>                          | n/a                                        |
| FSL WakeUp                     | n/a                                          | R <sub>8</sub>                          | n/a                                        |
| FSL GetVersionString           | n/a                                          | R8-R9 (0-15)<br>R10-R11 (16-23)         | n/a                                        |
| FSL_CopySection                | n/a                                          | n/a                                     | n/a                                        |

**Table 6-4 Assembler interface for GNU environment**

R8 = X on register bank 1

R8-R9 = AX on register bank 1

R10-R11 = BC on register bank 1

| <b>Function</b>                | <b>Register used</b><br>for parameter<br>passing | <b>Register</b><br>used as<br>return<br>value | <b>Destroyed</b><br>register<br>after call |
|--------------------------------|--------------------------------------------------|-----------------------------------------------|--------------------------------------------|
| FSL Init                       | DE(0-15)-A(16-23)                                | A                                             | n/a                                        |
| FSL_PrepareFunctions           | n/a                                              | n/a                                           | n/a                                        |
| FSL_PrepareExtFunctions        | n/a                                              | n/a                                           | n/a                                        |
| FSL_ChangeInterruptTable       | $AX(0-15)$                                       | n/a                                           | n/a                                        |
| FSL_RestoreInterruptTable      | n/a                                              | n/a                                           | n/a                                        |
| FSL Open                       | n/a                                              | n/a                                           | n/a                                        |
| FSL Close                      | n/a                                              | n/a                                           | n/a                                        |
| FSL BlankCheck                 | $AX(0-15)$                                       | A                                             | n/a                                        |
| FSL Erase                      | $AX(0-15)$                                       | A                                             | n/a                                        |
| FSL IVerify                    | $AX(0-15)$                                       | Α                                             | n/a                                        |
| FSL Write                      | $AX(0-15)$                                       | A                                             | n/a                                        |
| FSL GetSecurityFlags           | $AX(0-15)$                                       | A                                             | n/a                                        |
| FSL GetBootFlag                | $AX(0-15)$                                       | A                                             | n/a                                        |
| FSL_GetSwapState               | $AX(0-15)$                                       | A                                             | n/a                                        |
| FSL GetBlockEndAddr            | $AX(0-15)$                                       | A                                             | n/a                                        |
| FSL GetFlashShieldWindow       | $AX(0-15)$                                       | A                                             | n/a                                        |
| FSL SetBlockEraseProtectFlag   | n/a                                              | A                                             | n/a                                        |
| <b>FSL SetWriteProtectFlag</b> | n/a                                              | A                                             | n/a                                        |
| FSL SetBootClusterProtectFlag  | n/a                                              | A                                             | n/a                                        |
| FSL InvertBootFlag             | n/a                                              | A                                             | n/a                                        |
| FSL SetFlashShieldWindow       | $AX(0-15)$                                       | A                                             | n/a                                        |
| FSL_SwapBootCluster            | n/a                                              | A                                             | AX, ES, CS                                 |
| FSL_SwapActiveBootCluster      | n/a                                              | A                                             | n/a                                        |
| FSL_ForceReset                 | n/a                                              | n/a                                           | n/a                                        |
| FSL StatusCheck                | n/a                                              | A                                             | n/a                                        |
| FSL StandBy                    | n/a                                              | Α                                             | n/a                                        |
| FSL WakeUp                     | n/a                                              | Α                                             | n/a                                        |
| FSL GetVersionString           | n/a                                              | DE(0-15),<br>$A(16-23)$                       | n/a                                        |

**Table 6-5 Assembler interface for CC-RL environment**

| <b>Function</b>               | <b>Register used</b><br>for parameter<br>passing | <b>Register</b><br>used as<br>return<br>value | <b>Destroyed</b><br>register<br>after call |
|-------------------------------|--------------------------------------------------|-----------------------------------------------|--------------------------------------------|
| FSL Init                      | DE(0-15)-A(16-23)                                | A                                             | n/a                                        |
| FSL_PrepareFunctions          | n/a                                              | n/a                                           | n/a                                        |
| FSL_PrepareExtFunctions       | n/a                                              | n/a                                           | n/a                                        |
| FSL_ChangeInterruptTable      | $AX(0-15)$                                       | n/a                                           | n/a                                        |
| FSL_RestoreInterruptTable     | n/a                                              | n/a                                           | n/a                                        |
| FSL_Open                      | n/a                                              | n/a                                           | n/a                                        |
| FSL Close                     | n/a                                              | n/a                                           | n/a                                        |
| FSL BlankCheck                | $AX(0-15)$                                       | A                                             | n/a                                        |
| FSL_Erase                     | $AX(0-15)$                                       | A                                             | n/a                                        |
| FSL IVerify                   | $AX(0-15)$                                       | A                                             | n/a                                        |
| FSL Write                     | $AX(0-15)$                                       | A                                             | n/a                                        |
| FSL GetSecurityFlags          | $AX(0-15)$                                       | A                                             | n/a                                        |
| FSL GetBootFlag               | $AX(0-15)$                                       | A                                             | n/a                                        |
| FSL_GetSwapState              | $AX(0-15)$                                       | A                                             | n/a                                        |
| FSL GetBlockEndAddr           | $AX(0-15)$                                       | A                                             | n/a                                        |
| FSL GetFlashShieldWindow      | $AX(0-15)$                                       | A                                             | n/a                                        |
| FSL SetBlockEraseProtectFlag  | n/a                                              | A                                             | n/a                                        |
| FSL SetWriteProtectFlag       | n/a                                              | A                                             | n/a                                        |
| FSL SetBootClusterProtectFlag | n/a                                              | A                                             | n/a                                        |
| FSL InvertBootFlag            | n/a                                              | A                                             | n/a                                        |
| FSL SetFlashShieldWindow      | $AX(0-15)$                                       | A                                             | n/a                                        |
| FSL_SwapBootCluster           | n/a                                              | A                                             | AX, ES, CS                                 |
| FSL SwapActiveBootCluster     | n/a                                              | A                                             | n/a                                        |
| FSL_ForceReset                | n/a                                              | n/a                                           | n/a                                        |
| FSL StatusCheck               | n/a                                              | A                                             | n/a                                        |
| FSL StandBy                   | n/a                                              | Α                                             | n/a                                        |
| FSL WakeUp                    | n/a                                              | A                                             | n/a                                        |
| FSL GetVersionString          | n/a                                              | $DE(0-15)$ ,<br>$A(16-23)$                    | n/a                                        |

**Table 6-6 Assembler interface for LLVM environment**

#### <span id="page-24-0"></span>**6.2.2 FSL\_CopySection (IAR V1.xx and GNU Compiler only)**

As described in chapter [3.2](#page-10-0) (status check user mode) the library provides a possibility to execute the user code during the execution of FSL commands (e.g. erase, write, ...). However, it is only possible if the code to be executed (during the FSL functions execution) is located in RAM. To make the copy process quite simple, the library provides this function to copy the code to RAM.

**Caution: The code segment (FSL\_RCD) placed in the RAM shall be extended by 10bytes to avoid read accesses of uninitialized RAM.**

# **C interface for IAR V1.xx compiler**

far\_func void FSL\_CopySection(void);

## **C interface for GNU compiler**

```
void FSL_CopySection(void) 
                   attribute ((section ("FSL_FCD")));
```
## **Pre-condition (IAR V1.xx compiler)**

Following segments shall be defined:

FSL\_RCD = copy-target segment located in RAM + extended by 10 bytes FSL\_RCD\_ROM = copy-source segment located in ROM

Example linker file contents:

-DFSL\_RCD\_WORK=0x0A -Z(DATA)FSL\_RCD+FSL\_RCD\_WORK=[FF300-FF6FF]/10000 -Z(CODE)FSL\_RCD\_ROM=[2000-23FF]/10000 -QFSL\_RCD=FSL\_RCD\_ROM

# **Pre-condition (GNU compiler)**

Following segment shall be defined: FSL  $RCD = copy-target segment located in RAM + extended by 10 bytes$ 

Following symbols shall be defined in linker file: FSL\_RCD\_RAM\_START\_ADDR = start address of FSL\_RCD segment FSL\_RCD\_CP\_SIZE = copy size FSL\_RCD\_ROM\_START\_ADDR = start address in flash segment for copy process FSL\_RCD\_WORK = fixed bytes count for RAM segment extension

Example linker file contents:

```
FSL_RCD_WORK = 0xA;
FSL_RCD_RAM_ADDR = 0x00FF300;
FSL_RCD FSL_RCD_RAM_ADDR : AT (LOADADDR(<<previous_flash_segment>>) +
SIZEOF(<<previous_flash_segment>>))
{
   FSL_RCD_ROM_START_ADDR = .;
   *(FSL_RCD)
  . = . + FSL RCD WORK;
  FSL_RCD_ROM_END_ADDR = .;
}
_FSL_RCD_WORK = FSL_RCD_WORK ;
_FSL_RCD_RAM_START_ADDR = FSL_RCD_RAM_ADDR ;
_FSL_RCD_RAM_END_ADDR = _FSL_RCD_RAM_START_ADDR + SIZEOF(FSL_RCD);
_FSL_RCD_ROM_START_ADDR = LOADADDR(FSL_RCD) ;
_FSL_RCD_ROM_END_ADDR = _FSL_RCD_ROM_START_ADDR + SIZEOF(FSL_RCD);
_FSL_RCD_CP_SIZE = SIZEOF(FSL_RCD) + FSL_RCD_WORK ;
```
# **Post-condition**

Data are copied from ROM to RAM.

# **Argument**

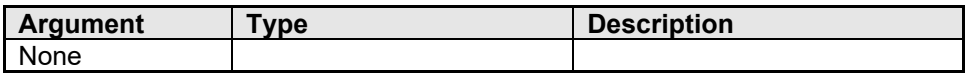

#### **Return types/values**

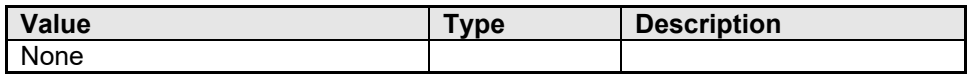

#### **Code example:**

FSL CopySection();

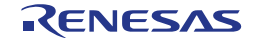

#### <span id="page-26-0"></span>**6.2.3 FSL\_Init**

This function initializes internal Self-programming environment. After initialization the start address of the data-buffer is registered for Selfprogramming.

## **C interface for CA78K0R compiler**

fsl\_u08 FSL\_Init(\_\_far fsl\_descriptor\_t\* descriptor\_pstr);

**C interface for IAR V1.xx compiler**

```
__far_func fsl_u08 FSL_Init(const __far fsl_descriptor_t 
                                      __far* descriptor_pstr);
```
## **C interface for IAR V2.xx compiler**

```
far func fsl_u08 FSL_Init(const fsl_descriptor_t
                                     __far * descriptor_pstr);
```
**C interface for GNU compiler**

```
fsl_u08 FSL_Init(__far fsl_descriptor_t __far *descriptor_pstr)
                          __attribute__ ((section ("FSL_FCD")));
```
**C interface for CC-RL compiler**

```
fsl_u08 __far FSL_Init(const __far fsl_descriptor_t*
                                         descriptor_pstr);
```
**C interface for LLVM compiler**

```
fsl_u08 far FSL_Init(const __far fsl_descriptor_t*
                           descriptor_pstr)
 __attribute__ ((section ("FSL_FCD")));
```
#### **Pre-condition**

Descriptor must be filled with valid values. Internal high-speed oscillator is running.

#### **Post-condition**

FSL is initialized.

# **Argument**

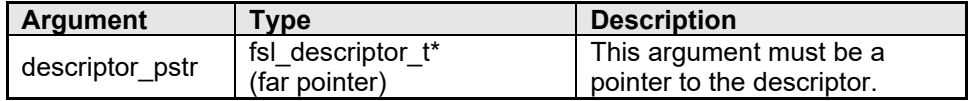

#### **Return types/values**

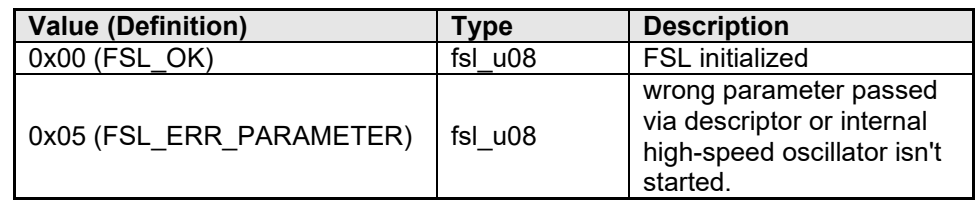

# **Code example (IAR V1.xx, IAR V2.xx, CA78K0R, CC-RL and LLVM compiler):**

```
fsl_u08 my_fsl_status;<br>fsl_descriptor_t fsl_descr;
fsl\_descriptor_tfsl_descr.fsl_flash_voltage_u08 = 0x00;
fsl_descr.fsl_frequency_u08 = 0x14;
fsl_descr.fsl_auto_status_check_u08 = 0x01;
my_fsl_status = FSL_Init((__far fsl_descriptor_t*)&fsl_descr);
i<sup>1</sup>\overline{I}(my_fsl_status != FSL_OK) MyErrorHandler();
```
# **Code example (GNU compiler):**

```
fsl_u08 my_fsl_status;<br>fsl_descriptor t fsl_descr;
fsl\_descriptor_tfsl_descr.fsl_flash_voltage_u08 = 0x00;
fsl_descr.fsl_frequency_u08 = 0x14;
fsl_descr.fsl_auto_status_check_u08 = 0x01;
my fsl status = FSL Init(( far fsl descriptor t far *)
                                                         &fsl_descr); 
if(my_fsl_status != FSL_OK) MyErrorHandler();
```
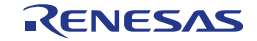

#### <span id="page-28-0"></span>**6.2.4 FSL\_Open**

This function opens the Self-programming session.

# **C interface for CA78K0R compiler**

void FSL\_Open(void);

# **C interface for IAR V1.xx compiler**

far func void FSL Open(void);

# **C interface for IAR V2.xx compiler**

far\_func void FSL\_Open(void);

# **C interface for GNU compiler**

void FSL Open(void) attribute ((section ("FSL\_FCD")));

# **C interface for CC-RL compiler**

void far FSL Open(void);

# **C interface for LLVM compiler**

void \_\_far FSL\_Open(void) \_\_attribute\_\_ ((section ("FSL\_FCD")));

# **Pre-condition**

Library must be initialized via FSL\_Init

# **Post-condition**

None

#### **Argument**

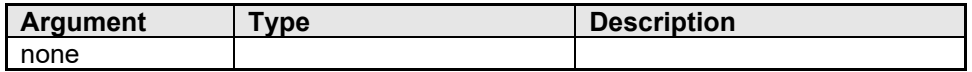

#### **Return types/values**

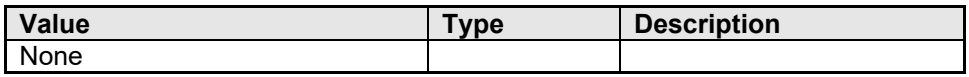

#### **Code example:**

FSL Open();

#### <span id="page-29-0"></span>**6.2.5 FSL\_Close**

This function closes the Self-programming session.

# **C interface for CA78K0R compiler**

void FSL\_Close(void);

# **C interface for IAR V1.xx compiler**

far func void FSL Close(void);

# **C interface for IAR V2.xx compiler**

far\_func void FSL\_Close(void);

**C interface for GNU compiler**

void FSL Close(void) attribute ((section ("FSL\_FCD")));

# **C interface for CC-RL compiler**

void far FSL Close(void);

# **C interface for LLVM compiler**

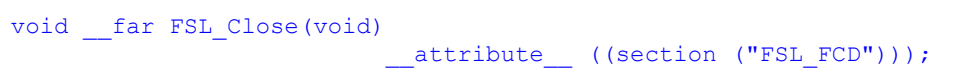

# **Pre-condition**

None

# **Post-condition**

Self-programming cannot be performed.

# **Argument**

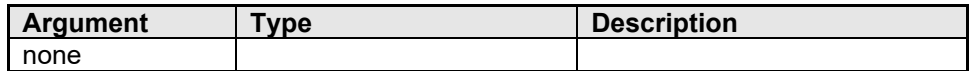

#### **Return types/values**

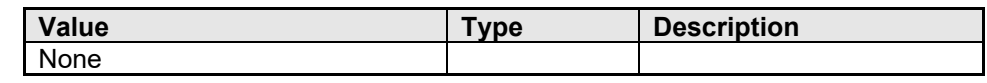

# **Code example:**

FSL\_Close();

#### <span id="page-30-0"></span>**6.2.6 FSL\_PrepareFunctions**

This function activates a set (FSL\_BlankCheck, FSL\_Erase, FSL\_Write, FSL\_IVerify, FSL\_StatusCheck, FSL\_StandBy, FSL\_WakeUp) of FSL functions which can be accessed by the user afterwards.

# **C interface for CA78K0R compiler**

void FSL\_PrepareFunctions(void);

## **C interface for IAR V1.xx compiler**

far func void FSL PrepareFunctions(void);

## **C interface for IAR V2.xx compiler**

far func void FSL PrepareFunctions(void);

**C interface for GNU compiler**

void FSL\_PrepareFunctions(void) \_\_attribute\_\_ ((section ("FSL FCD")));

**C interface for CC-RL compiler**

void far FSL PrepareFunctions(void);

**C interface for LLVM compiler**

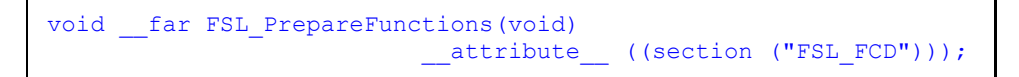

#### **Pre-condition**

Library must be initialized via FSL\_Init

# **Post-condition**

Following functions can be used by user:

- FSL\_BlankCheck
- FSL\_Erase,
- FSL\_Write,
- FSL\_IVerify,
- FSL\_StatusCheck,
- FSL\_StandBy,
- FSL\_WakeUp

# **Argument**

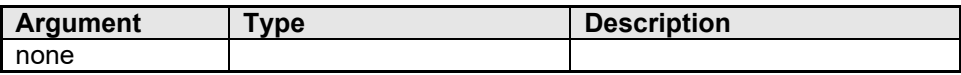

# **Return types/values**

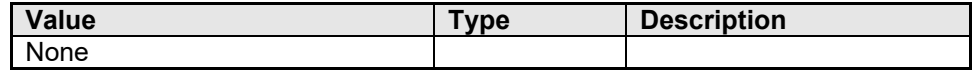

# **Code example:**

FSL\_PrepareFunctions();

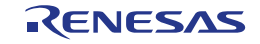

#### <span id="page-32-0"></span>**6.2.7 FSL\_PrepareExtFunctions**

This function activates a set of functions (FSL\_SetXXXProtectFlag, FSL\_InvertBootFlag, FSL\_SetFlashShieldWinow, FSL\_SwapBootCluster, FSL\_SwapActiveBootCluster).

# **C interface for CA78K0R compiler**

void FSL\_PrepareExtFunctions(void);

# **C interface for IAR V1.xx compiler**

far func void FSL PrepareExtFunctions(void);

## **C interface for IAR V2.xx compiler**

far func void FSL PrepareExtFunctions(void);

**C interface for GNU compiler**

void FSL\_PrepareExtFunctions(void) \_\_attribute\_\_ ((section ("FSL FCD")));

**C interface for CC-RL compiler**

void far FSL PrepareExtFunctions(void);

**C interface for LLVM compiler**

```
void _far FSL_PrepareExtFunctions(void)
                           __attribute__ ((section ("FSL_FCD")));
```
#### **Pre-condition**

Library must be initialized via FSL\_Init

# **Post-condition**

Following functions can be used by user:

- FSL\_SetXXXProtectFlag
- FSL\_InvertBootFlag,
- FSL\_SetFlashShieldWindow,
- FSL\_SwapBootCluster,
- FSL\_SwapActiveBootCluster (CA78K0R, IAR V2.xx, CC-RL and

LLVM Compiler only)

# **Argument**

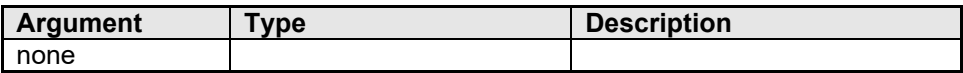

# **Return types/values**

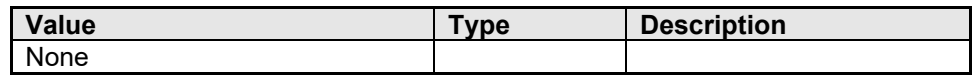

# **Code example:**

FSL\_PrepareExtFunctions();

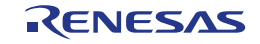

#### <span id="page-34-0"></span>**6.2.8 FSL\_ChangeInterruptTable**

This function deactivates all interrupt vectors and configures only one common ISR located in RAM for all interrupts. Means each interrupt will be handled by only one ISR.

# **C interface for CA78K0R compiler**

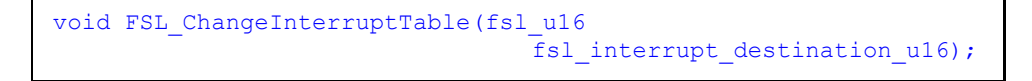

# **C interface for IAR V1.xx compiler**

```
far func void FSL ChangeInterruptTable(fsl u16
                               fsl interrupt destination u16);
```
# **C interface for IAR V2.xx compiler**

```
__far_func void FSL_ChangeInterruptTable(fsl_u16 
                                 fsl_interrupt_destination_u16);
```
# **C interface for GNU compiler**

```
void FSL ChangeInterruptTable(fsl u16
                                  fsl_interrupt_destination_u16)
                            _1attribute ((section("FSL_FCD")));
```
#### **C interface for CC-RL compiler**

```
void __far FSL_ChangeInterruptTable(fsl_u16 
                                  fsl interrupt destination u16);
```
# **C interface for LLVM compiler**

```
void far FSL ChangeInterruptTable(fsl u16
                                  fsl_interrupt_destination_u16) 
                            __attribute__ ((section("FSL_FCD")));
```
# **Pre-condition**

Library must be initialized via FSL\_Init. Common interrupt service routine must be copied into the RAM. Interrupts must be disabled during the execution of this function.

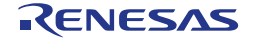

# **Post-condition**

All Interrupts will be handled inside one ISR located in RAM. Please be aware of the following consequences:

- Due to the fact that there is only one ISR for all activated interrupts, the interrupt source should be determined by the interrupt request flags.
- Before leaving the ISR function, the related interrupt request flag shall be cleared manually by the user.

#### **Argument**

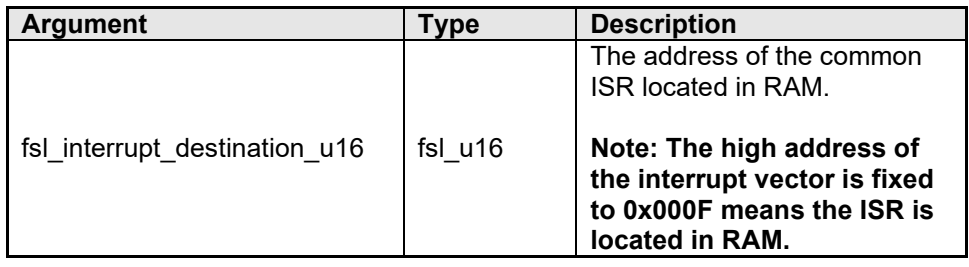

#### **Return types/values**

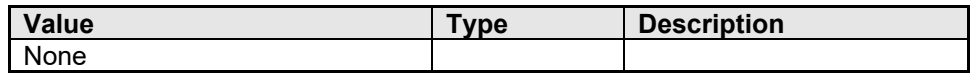

# **Code example (IAR V1.xx, IAR V2.xx, CA78K0R and CC-RL Compiler):**

```
__interrupt void isr_RAM(void)
{
 ........
if(TMIFO1 == 1) ...
 TMIF01=0;
   } 
   ........
}
void main(void)
{
 .....
 FSL_ChangeInterruptTable((fsl_u16)&isr_RAM);
  .....
 FSL XXX(\ldots));
   .....
  FSL RestoreInterruptTable();
}
```
**Code example (GNU Compiler):**

```
/* Please refer to chapter 9, Usage of FSL_ChangeInterruptTable 
for GNU compiler for a more detailed explanation */
/* File: usr_isr.c */
........
void __attribute__ ((interrupt)) isr_RAM(void)
{
 ........
it (TMIF01 == 1) {
 ...
 TMIF01=0;
  } 
   ........
}
 ........
/* end of file */ 
/* File: usr_main.c */
extern fsl_u08 __far isr_RAM[];
void main(void)
\left\{ \right. .....
FSL_ChangeInterruptTable((fsl_u16)&isr_RAM);
   .....
 FSL XXX(\ldots);
   .....
 FSL RestoreInterruptTable();
}
```
**Code example (LLVM Compiler):**

```
/* Please refer to chapter 9, Usage of FSL_ChangeInterruptTable 
for LLVM compiler for a more detailed explanation */
/* File: usr_isr.c */
........
void __far isr_RAM(void) __attribute__ ((interrupt));
void __far isr_RAM(void)
{
 ........
if(TMIFO1 == 1) ...
TMIF01=0; } 
   ........
}
void main(void)
\left\{ \begin{array}{c} 1 \end{array} \right. .....
  FSL_ChangeInterruptTable((fsl_u16)&isr_RAM);
    .....
 \texttt{FSL}_\texttt{XXX}(\ldots) ;
   .....
  FSL RestoreInterruptTable();
}
```
### **6.2.9 FSL\_RestoreInterruptTable**

This function restores the original interrupt vector table located in flash. Means each interrupt will be handled by its own ISR.

## **C interface for CA78K0R compiler**

void FSL\_RestoreInterruptTable(void);

## **C interface for IAR V1.xx compiler**

far func void FSL RestoreInterruptTable(void);

### **C interface for IAR V2.xx compiler**

\_\_far\_func void FSL\_RestoreInterruptTable(void);

## **C interface for GNU compiler**

```
void FSL_RestoreInterruptTable(void)
                           __attribute__ ((section ("FSL_FCD")));
```
## **C interface for CC-RL compiler**

void far FSL RestoreInterruptTable(void);

## **C interface for LLVM compiler**

```
void __far FSL_RestoreInterruptTable(void)
                           __attribute__ ((section ("FSL_FCD")));
```
### **Pre-condition**

Library must be initialized via FSL\_Init. Interrupt handling is changed by FSL\_ChangeInterruptTable. Interrupts must be disabled during the execution of this function.

## **Post-condition**

All Interrupts will be handled inside by its own ISR located in flash.

## **Argument**

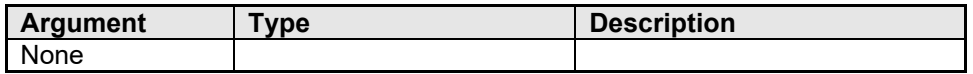

## **Return types/values**

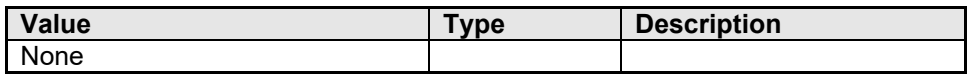

## **Code example:**

FSL\_RestoreInterruptTable();

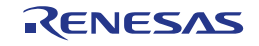

### **6.2.10 FSL\_StatusCheck**

This function is used by the application to proceed the execution of a command running in the background.

## **C interface for CA78K0R compiler**

```
fsl_u08 FSL_StatusCheck(void);
```
## **C interface for IAR V1.xx compiler**

far func fsl u08 FSL StatusCheck(void);

## **C interface for IAR V2.xx compiler**

```
__far_func fsl_u08 FSL_StatusCheck(void);
```
# **C interface for GNU compiler**

fsl\_u08 FSL\_StatusCheck(void) \_\_attribute\_\_ ((section ("FSL\_RCD")));

## **C interface for CC-RL compiler**

```
fsl_u08 __far FSL_StatusCheck(void);
```
## **C interface for LLVM compiler**

```
fsl u08 far FSL StatusCheck(void)
                          __attribute__ ((section ("FSL_RCD")));
```
## **Pre-condition**

Library must be initialized and started via following sequence:

- 1. FSL\_Init
- 2. FSL\_Open
- 3. FSL\_PrepareFunctions and/or FSL\_PrepareExtFunctions

## **Post-condition**

Current status of the running command is returned to the caller.

## **Argument**

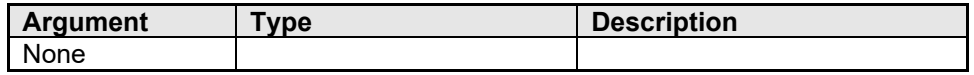

### **Return types/values**

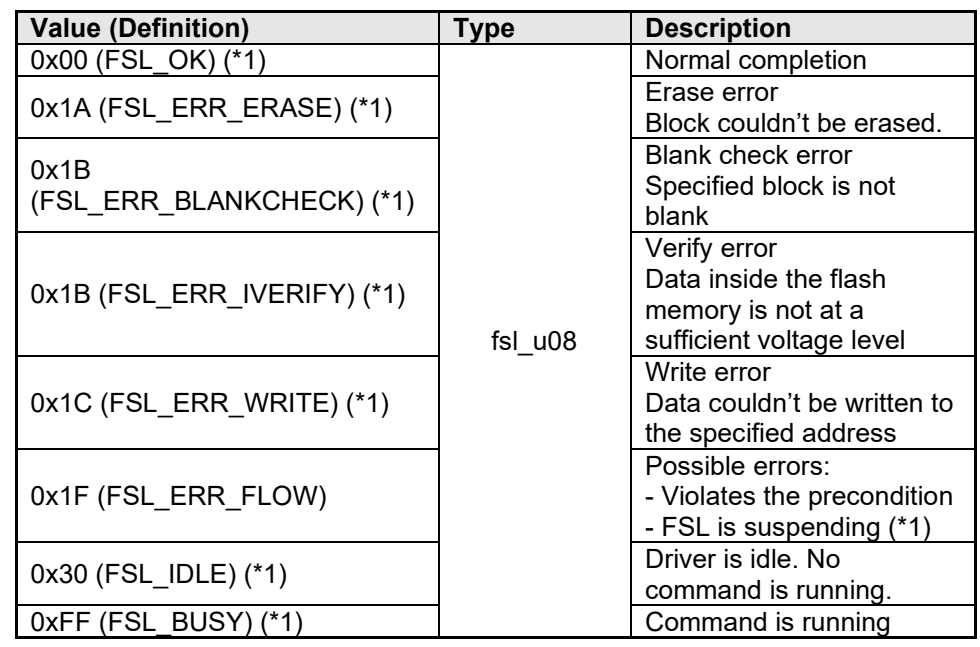

(\*1) For status check user mode only

# **Code example:**

/\* example for status check user mode \*/ fsl\_u08 my\_fsl\_status; my\_fsl\_status = FSL\_Erase(0x0001); while(my\_fsl\_status == FSL\_BUSY) { my\_fsl\_status = FSL\_StatusCheck(); } if(my\_fsl\_status != FSL\_OK) MyErrorHandler();

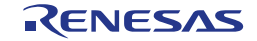

### **6.2.11 FSL\_StandBy**

This function suspends a running flash command like FSL\_Erase, FSL\_Write etc. and sets the library in standby mode.

Only FSL\_Erase command is really suspended from the Flash hardware point of view. If the FSL\_StandBy function is called during execution of other FSL commands than FSL\_Erase, then the library enters in standby mode only after the ongoing command is completed.

Caution  $\overline{\phantom{a}}$  This function can be used in status check user mode only.

# **C interface for CA78K0R compiler**

fsl u08 FSL StandBy(void);

## **C interface for IAR V1.xx compiler**

far func fsl u08 FSL StandBy(void);

# **C interface for IAR V2.xx compiler**

far func fsl u08 FSL StandBy(void);

## **C interface for GNU compiler**

```
fsl_u08 FSL_StandBy(void)
                          _attribute__ ((section ("FSL_RCD")));
```
**C interface for CC-RL compiler**

fsl\_u08 \_\_far FSL\_StandBy(void);

# **C interface for LLVM compiler**

```
fsl u08 far FSL StandBy(void)
                       __attribute__ ((section ("FSL_RCD")));
```
## **Pre-condition**

Library must be initialized and started via following sequence:

- 1. FSL\_Init
- 2. FSL\_Open
- 3. FSL\_PrepareFunctions and/or FSL\_PrepareExtFunctions

### **Post-condition**

All flash operations were stopped and the FSL is in StandBy mode.

# **Argument**

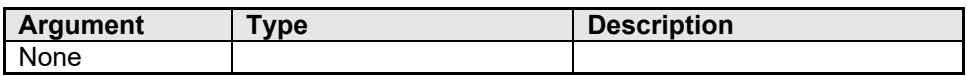

## **Return types/values**

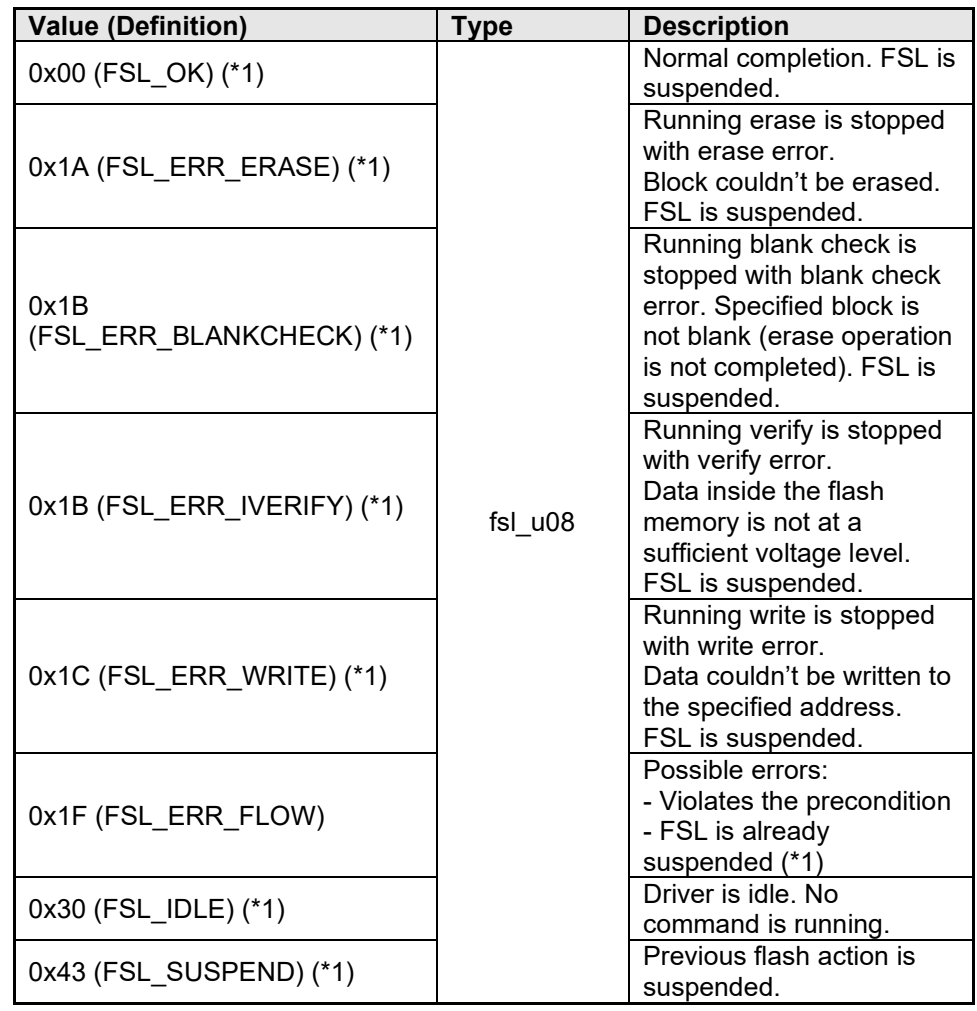

(\*1) For status check user mode only

```
% example for status check user mode */<br>fsl_u08 my_fsl_status;
                        my_fsl\_status;my_fsl\_status = FSL_Erase(0x0001);.....
.....
my_fsl_status = FSL_StandBy();
if( (my_fsl\_status == FSL_OK) || (my_fsl\_status == FSL_SUSPEND)\left\{ \right. /* go into STOP mode if necessary*/
}
else
\left\{ \right.MyErrorHandler();
}
```
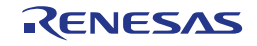

#### **6.2.12 FSL\_WakeUp**

This function resumes a previous suspended flash command (suspended by FSL\_StandBy function).

Caution This function can be used in status check user mode only.

### **C interface for CA78K0R compiler**

fsl u08 FSL WakeUp(void);

## **C interface for IAR V1.xx compiler**

\_\_far\_func fsl\_u08 FSL\_WakeUp(void);

## **C interface for IAR V2.xx compiler**

far func fsl u08 FSL WakeUp(void);

## **C interface for GNU compiler**

fsl\_u08 FSL\_WakeUp(void) \_\_attribute\_\_ ((section("FSL\_RCD")));

## **C interface for CC-RL compiler**

fsl u08 far FSL WakeUp(void);

## **C interface for LLVM compiler**

```
fsl_u08 __far FSL_WakeUp(void)
                       __attribute__ ((section("FSL_RCD")));
```
### **Pre-condition**

Library must be initialized and started via following sequence:

- 1. FSL\_Init
- 2. FSL\_Open
- 3. FSL\_PrepareFunctions

FSL must be suspended by FSL\_StandBy function.

## **Post-condition**

FSL is ready for use.

### **Argument**

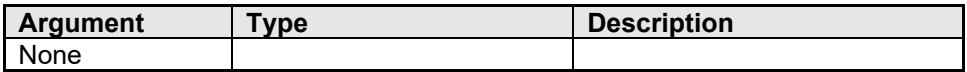

### **Return types/values**

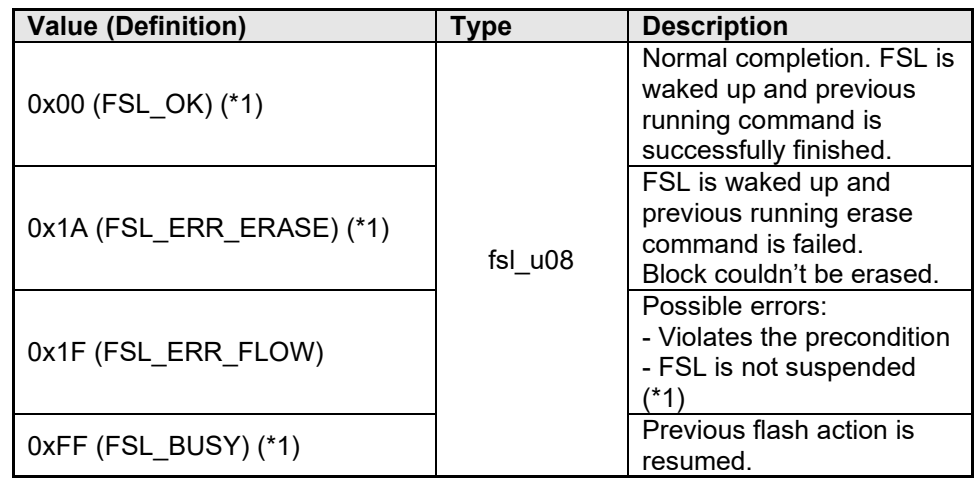

(\*1) For status check user mode only

```
% example for status check user mode */<br>fsl u08 my fsl status;
                       my fsl status;
my_fsl\_status = FSL\_Erase(0x0001);.....
.....
my_fsl_status = FSL_StandBy();
.....
.....
my_fsl_status = FSL_WakeUp();
if(my_fsl_status == FSL_BUSY)
\left\{ \right. /* Continue calling FSL_StatusCheck for finishing the erase */
}
.....
```
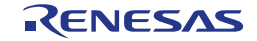

### **6.2.13 FSL\_BlankCheck**

This function checks if a specified block is blank (erased).

## **C interface for CA78K0R compiler**

```
fsl_u08 FSL_BlankCheck(fsl_u16 block_u16);
```
## **C interface for IAR V1.xx compiler**

far func fsl\_u08 FSL\_BlankCheck(fsl\_u16 block\_u16);

# **C interface for IAR V2.xx compiler**

```
far func fsl u08 FSL BlankCheck(fsl u16 block u16);
```
# **C interface for GNU compiler**

```
fsl u08 FSL BlankCheck(fsl u16 block u16)
                          __attribute__ ((section ("FSL_RCD")));
```
# **C interface for CC-RL compiler**

fsl u08 far FSL BlankCheck(fsl u16 block u16);

# **C interface for LLVM compiler**

```
fsl_u08 __far FSL_BlankCheck(fsl_u16 block_u16)
                       attribute ((section ("FSL RCD")));
```
## **Pre-condition**

Library must be initialized and started via following sequence:

- 1. FSL\_Init
- 2. FSL\_Open
- 3. FSL\_PrepareFunctions

# **Post-condition**

In case of status check user mode:

■ Blank check command is running

In case of status check internal mode:

■ Blank check command is finished

## **Argument**

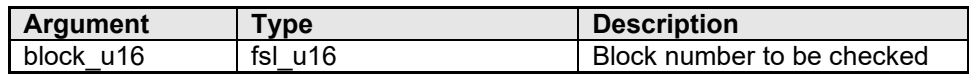

### **Return types/values**

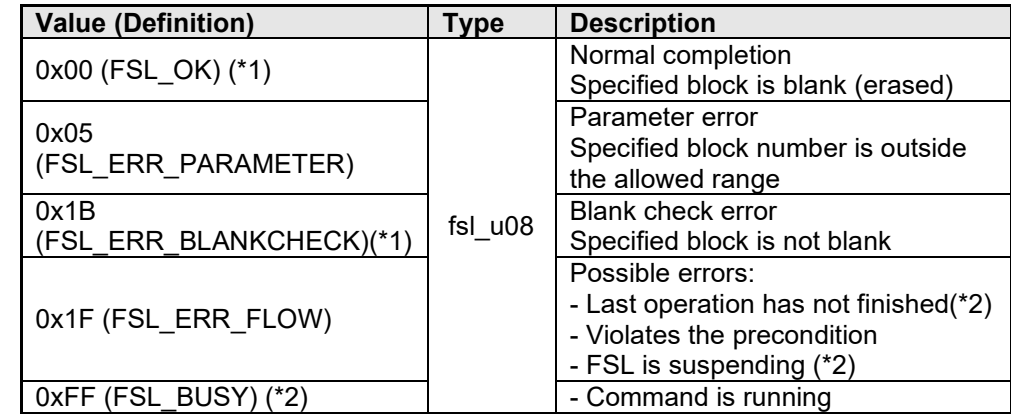

(\*1) For status check internal mode only

(\*2) For status check user mode only

```
/* example for status check internal mode */
fsl_u08 my_fsl_status;
my_fsl_status = FSL_BlankCheck(0x0001);
if(my_fsl_status != FSL_OK) MyErrorHandler();
```
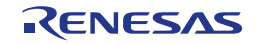

#### **6.2.14 FSL\_IVerify**

This function verifies (internal verification) a specified block.

Note - Because only one block is verified at a time, call this function once for each block.

- This internal verification is a function to check if the flash cell levels are such that the full data retention is ensured.

- It is different from a logical verification that just compares data.

### **C interface for CA78K0R compiler**

fsl u08 FSL IVerify(fsl u16 block u16);

### **C interface for IAR V1.xx compiler**

far func fsl u08 FSL IVerify(fsl u16 block u16);

### **C interface for IAR V2.xx compiler**

far func fsl u08 FSL IVerify(fsl u16 block u16);

## **C interface for GNU compiler**

```
fsl_u08 FSL_IVerify(fsl_u16 block_u16) __ attribute
                                        ((section ("FSL RCD")));
```
### **C interface for CC-RL compiler**

fsl\_u08 \_\_far FSL\_IVerify(fsl\_u16 block\_u16);

### **C interface for LLVM compiler**

```
fsl u08 far FSL IVerify(fsl u16 block u16)
                        __attribute__ ((section ("FSL RCD")));
```
## **Pre-condition**

Library must be initialized and started via following sequence:

- 1. FSL\_Init
- 2. FSL\_Open
- 3. FSL\_PrepareFunctions

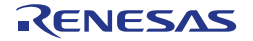

## **Post-condition**

In case of status check user:

 $\blacksquare$  Internal verify command is running

In case of status check internal:

**Internal verify command is finished** 

## **Argument**

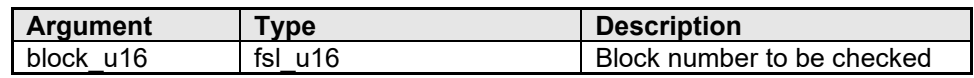

## **Return types/values**

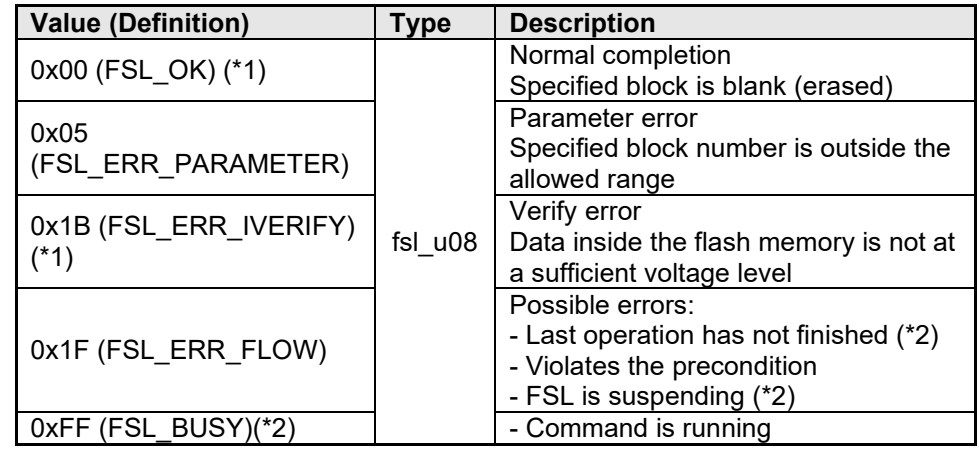

(\*1) For status check internal mode only

(\*2) For status check user mode only

```
% example for status check internal mode */ fsl_u08 my_fsl_status;
                       my_fsl\_status;my_fsl_status = FSL_IVerify(0x0001);
if(my_fsl_status != FSL_OK) MyErrorHandler();
```
#### **6.2.15 FSL\_Erase**

This function erases a specified block.

Because only one block is erased at a time, call this function once for each **Note**block.

## **C interface for CA78K0R compiler**

```
fsl u08 FSL Erase(fsl u16 block u16);
```
## **C interface for IAR V1.xx compiler**

far\_func fsl\_u08 FSL\_Erase(fsl\_u16 block\_u16);

## **C interface for IAR V2.xx compiler**

far func fsl u08 FSL Erase(fsl u16 block u16);

## **C interface for GNU compiler**

fsl u08 FSL Erase(fsl u16 block u16) attribute ((section ("FSL RCD")));

## **C interface for CC-RL compiler**

fsl u08 far FSL Erase(fsl u16 block u16);

## **C interface for LLVM compiler**

```
fsl u08 far FSL Erase(fsl u16 block u16)
                        __attribute__ ((section ("FSL_RCD")));
```
## **Pre-condition**

Library must be initialized and started via following sequence:

- 1. FSL\_Init
- 2. FSL\_Open
- 3. FSL\_PrepareFunctions

## **Post-condition**

In case of status check user mode:

**Example 1** Erase command is running

In case of status check internal mode:

**Erase command is finished** 

## **Argument**

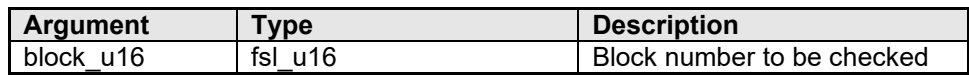

### **Return types/values**

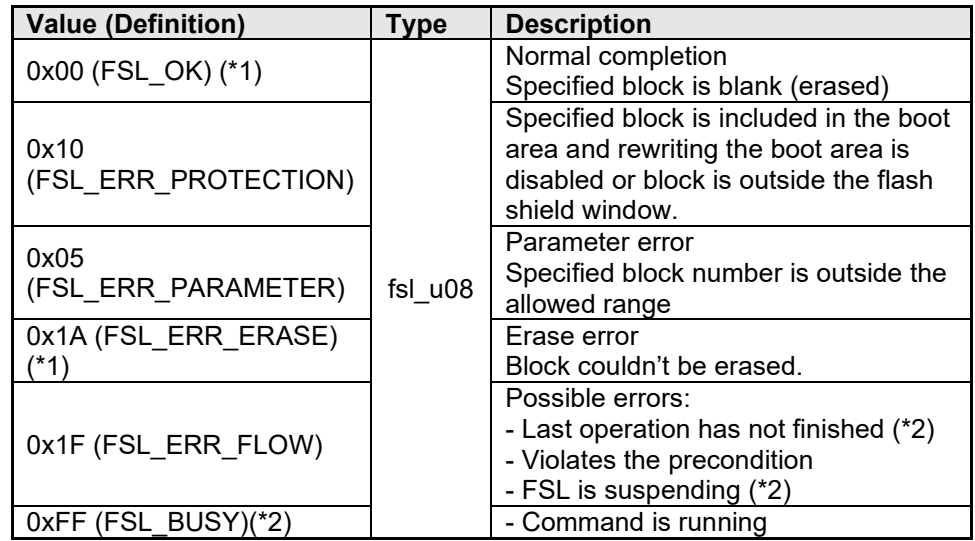

(\*1) For status check internal mode only

(\*2) For status check user mode only

# **Code example:**

/\* example for status check internal mode \*/ fsl\_u08 my\_fsl\_status; my\_fsl\_status = FSL\_Erase(0x0001); if(my\_fsl\_status != FSL\_OK) MyErrorHandler();

#### **6.2.16 FSL\_Write**

This function writes the specified number of words (each word consists of 4 bytes) to a specified address.

- Note  $-$  Set a RAM area as a data buffer, containing the data to be written and call this function.
	- Data of up to 256 bytes (i.e. 64 words) can be written at one time.

- Call this function as many times as required to write data of more than 256 bytes.

- After writing data, execute verification (internal verification) of the block **Caution**including the range in which the data has been written. If verification is not executed, the written data is not guaranteed.
	- It is not allowed to overwrite data in flash memory.
	- Only blank flash cells can be used for the write.

## **C interface for CA78K0R compiler**

fsl u08 FSL Write( near fsl write t\* write pstr);

**C interface for IAR V1.xx compiler**

```
far func fsl u08 FSL Write( near fsl write t _ near*
                                                write pstr);
```
**C interface for IAR V2.xx compiler**

far func fsl u08 FSL Write(fsl write t \_ near \* write pstr);

### **C interface for GNU compiler**

```
fsl_u08 FSL_Write(fsl_write_t* write_pstr)
                          __attribute__ ((section ("FSL_RCD")));
```
### **C interface for CC-RL compiler**

fsl u08 \_\_far FSL\_Write(\_near fsl\_write\_t\* write\_pstr);

## **C interface for LLVM compiler**

```
fsl_u08 __far FSL_Write(__near fsl_write_t* write_pstr)
                                 \overline{\phantom{a}} attribute ((section ("FSL RCD")));
```
## **Pre-condition**

Library must be initialized and started via following sequence:

- 1. FSL\_Init
- 2. FSL\_Open
- 3. FSL\_PrepareFunctions

Data buffer must be filled with data to be written.

## **Post-condition**

In case of status check user mode:

■ Write command is running

In case of status check internal mode:

Write command is finished

## **Argument**

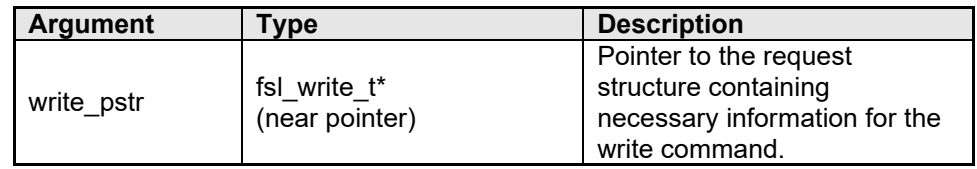

- Note write\_pstr.fsl\_destination\_address\_u32 + (write\_pstr.fsl\_word\_count\_u08x4) must not straddle over the end address of a single block.
	- write\_pstr.fsl\_destination\_address\_u32 must be a multiple of 4

- Most significant byte (MSB) of the write\_pstr.fsl\_destination\_address\_u32 has to be 0x00. In other words, only 0x00abcdef is a valid flash address.

- word\_count\*4 has to be less or equal than the size of data buffer. The firmware does not check this.

## **Return types/values**

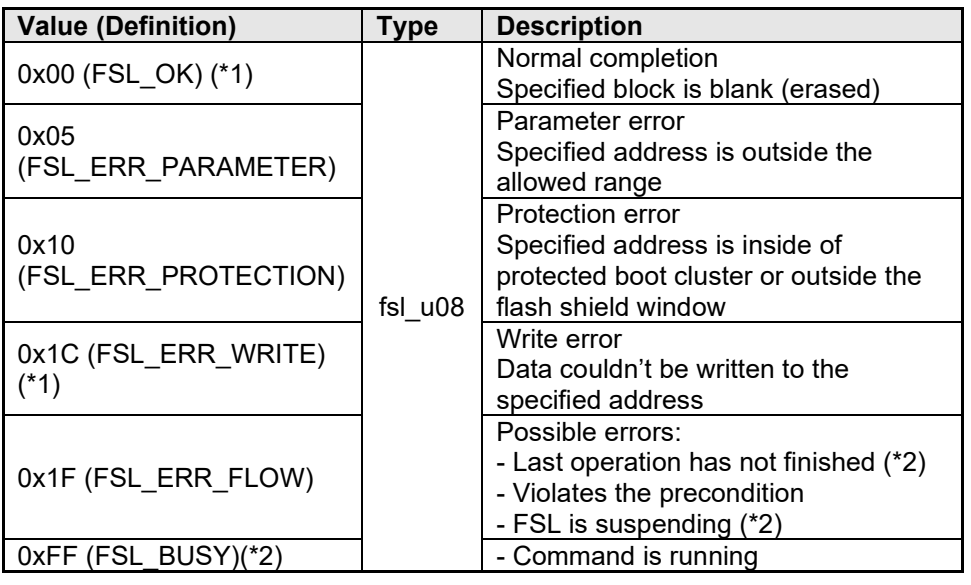

(\*1) For status check internal mode only

(\*2) For status check user mode only

**Code example (IAR V1.xx and IAR V2.xx compiler):**

```
/* example for status check internal mode */
__near fsl_write_t my_fsl_write_str;
                                 my fsl status;
my fsl write str.fsl data buffer p u08 = (fsl_u08 __near*)fsl_data_buffer_u08;
my_fsl_write_str.fsl_word_count_u08 = 0x01;
my_fsl_write_str.fsl_destination_address_u32 = 0x00001000;
my_fsl_status = FSL_Write((fsl_write_t __near*) 
\frac{1}{2} \frac{1}{2} \frac{1}{2} \frac{1}{2} \frac{1}{2} \frac{1}{2} \frac{1}{2} \frac{1}{2} \frac{1}{2} \frac{1}{2} \frac{1}{2} \frac{1}{2} \frac{1}{2} \frac{1}{2} \frac{1}{2} \frac{1}{2} \frac{1}{2} \frac{1}{2} \frac{1}{2} \frac{1}{2} \frac{1}{2} \frac{1}{2} if(my_fsl_status != FSL_OK) MyErrorHandler();
```
**Code example (CA78K0R, CC-RL and LLVM compiler):**

```
/* example for status check internal mode */
__near fsl_write_t my_fsl_write_str;
fsl_u08 my_fsl_status;
my fsl write str.fsl\_data_buffer_p_008 = (__near fsl_u08 *)fsl_data_buffer_u08;
my_fsl_write_str.fsl_word_count_u08 = 0x01;
my_fsl_write_str.fsl_destination_address_u32 = 0x00001000;
my fsl status = FSL Write(( near fsl write t^*)
&my_fsl_write_str);
if(my_fsl_status != FSL_OK) MyErrorHandler();
```
**Code example (GNU compiler):**

```
/* example for status check internal mode */
fsl_write_t my_fsl_write_str;
fsl_u08 my_fsl_status;
my fsl write str.fsl\_data_buffer_p_008 =(\overline{fs1}_u\overline{08} *)fsl_data_buffer_u08;
my_fsl_write_str.fsl_word_count_u08 = 0x01;
my_fsl_write_str.fsl_destination_address_u32 = 0x00001000;
my_fsl_status = FSL_Write((fsl_write_t*) &my_fsl_write_str);
if(my_fsl\_status := FSL_0K) MyErrorHandler();
```
### **6.2.17 FSL\_GetSecurityFlags**

This function reads the security (write-/erase-protection) information.

## **C interface for CA78K0R compiler**

```
fsl_u08 FSL_GetSecurityFlags(fsl_u08 __near
                                       *data destination pu08);
```
### **C interface for IAR V1.xx compiler**

```
___far_func fsl_u08 FSL_GetSecurityFlags(__near fsl_u08 __near* 
                                       data destination pu08);
```
### **C interface for IAR V2.xx compiler**

```
far func fsl_u08 FSL GetSecurityFlags(fsl_u08 __near *
                                      data destination pu08);
```
## **C interface for GNU compiler**

```
fsl u08 FSL GetSecurityFlags(fsl u08 *data destination pu08)
                        __attribute__ ((section ("FSL_FECD")));
```
### **C interface for CC-RL compiler**

```
fsl_u08 __far FSL_GetSecurityFlags(fsl_u08 __near
                                        *data destination pu08);
```
### **C interface for LLVM compiler**

```
fsl_u08 far FSL_GetSecurityFlags(fsl_u08 __near
                                        *data_destination_pu08)
                         attribute ((section ("FSL FECD")));
```
### **Pre-condition**

Library must be initialized and started via following sequence:

- 1. FSL\_Init
- 2. FSL\_Open

## **Post-condition**

None

### **Argument**

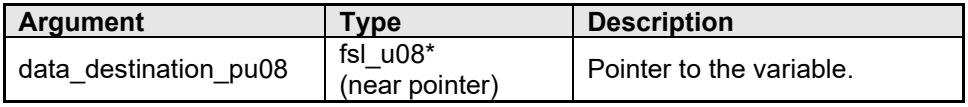

## **Return types/values**

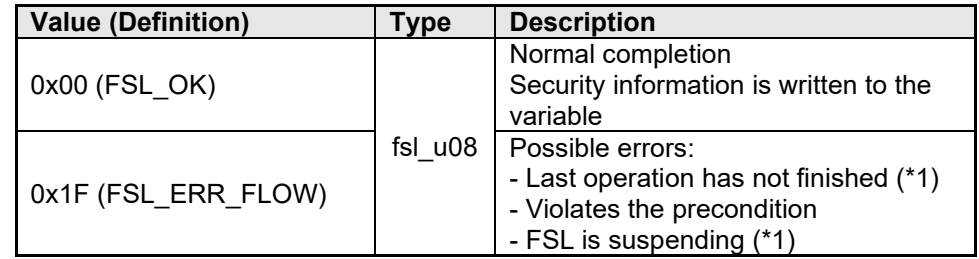

(\*1) For status check user mode only

#### **Change in the destination address.**

Security flag will be written in the destination address.

Meaning of each bit of security flag:

Bit 0: 1 Bit 1: Boot area overwrite protection (0: protected, 1: not protected) Bit 2: Block erase protection (0: protected, 1: not protected) Bit 3: 1 Bit 4: Write protection (0: protected, 1: not protected) Bit 5: 1 Bit 6: 1 Bit 7: 1

```
/* get security informations */
my status u08 =FSL GetSecurityFlags( (fsl u08*)&my security dest u08);
if( my status u08 != 0x00 )
   my_error_handler();
if(my_security_dest_u08 & 0x0002)
{ 
  myPrintFkt("Boot area overwrite protection disabled!"); 
}
else{ myPrintFkt("Boot area overwrite protection enabled!");
```
### **6.2.18 FSL\_GetBootFlag**

This function reads the current value of the boot flag.

## **C interface for CA78K0R compiler**

fsl\_u08 FSL\_GetBootFlag(fsl\_u08 \_\_near \*data\_destination\_pu08);

## **C interface for IAR V1.xx compiler**

\_\_far\_func fsl\_u08 FSL\_GetBootFlag(\_\_near fsl\_u08 \_\_near\* data\_destination\_pu08);

## **C interface for IAR V2.xx compiler**

```
__far_func fsl_u08 FSL_GetBootFlag(fsl_u08 __near *
                                       data destination pu08);
```
## **C interface for GNU compiler**

```
fsl u08 FSL GetBootFlag(fsl u08 *data destination pu08)
                         __attribute__ ((section ("FSL_FECD")));
```
## **C interface for CC-RL compiler**

```
fsl_u08 __far FSL_GetBootFlag(fsl_u08 __near 
                                         *data_destination_pu08);
```
## **C interface for LLVM compiler**

```
fsl_u08 __far FSL_GetBootFlag(fsl_u08 __near
 *data_destination_pu08)
                  __attribute__ ((section ("FSL_FECD")));
```
### **Pre-condition**

Library must be initialized and started via following sequence:

- 1. FSL\_Init
- 2. FSL\_Open

## **Post-condition**

None

### **Argument**

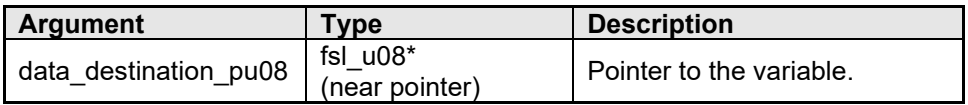

## **Return types/values**

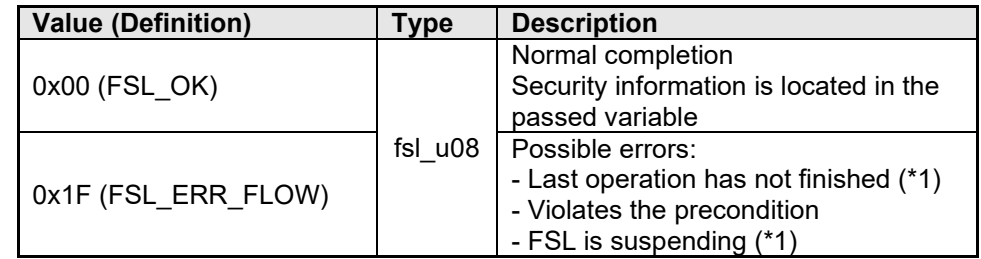

(\*1) For status check user mode only

#### **Change in the destination address.**

Boot flag will be written in the destination address.

00H: Boot area will be not swapped after reset 01H: Boot area will be swapped after reset

```
/* get boot-swap flag \frac{1}{2}my_status_u08= FSL_GetBootFlag((fsl_u08*)&my_bootflag_dest_u08);
if(my\_status_u08 != 0x00) my_error_handler();
if(my_bootflag_dest_u08){    myPrintFkt("Boot area is swapped!"); }
else{ myPrintFkt("Boot area is not swapped!"); }
```
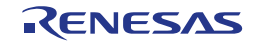

### **6.2.19 FSL\_GetSwapState**

This function reads the current physical state of the boot clusters.

## **C interface for CA78K0R compiler**

```
fsl u08 FSL GetSwapState (fsl u08 near
                                        *data_destination_pu08);
```
## **C interface for IAR V1.xx compiler**

```
far func fsl u08 FSL GetSwapState( near fsl u08 __ near*
                                      data destination pu08);
```
### **C interface for IAR V2.xx compiler**

```
__far_func fsl_u08 FSL_GetSwapState(fsl_u08 __near *
                        data_destination_pu08);
```
### **C interface for GNU compiler**

```
fsl u08 FSL GetSwapState(fsl u08 *data destination pu08)
                        __attribute__ ((section ("FSL_FECD")));
```
### **C interface for CC-RL compiler**

```
fsl_u08 __far FSL_GetSwapState(fsl_u08 __near 
                                        *data_destination_pu08);
```
## **C interface for LLVM compiler**

```
fsl u08 far FSL GetSwapState(fsl u08 near
                                     *data_destination_pu08)
                       attribute ((section ("FSL FECD")));
```
### **Pre-condition**

Library must be initialized and started via following sequence:

- 1. FSL\_Init
- 2. FSL\_Open

### **Post-condition**

None

### **Argument**

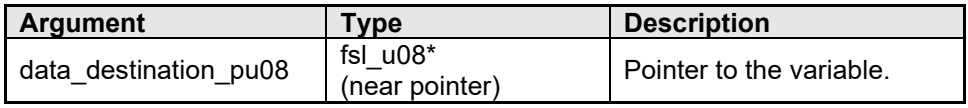

## **Return types/values**

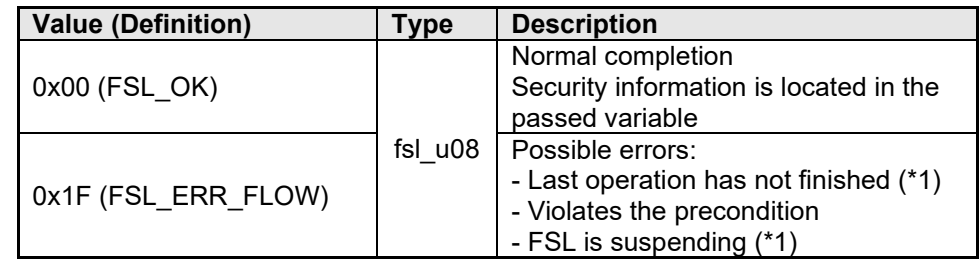

(\*1) For status check user mode only

#### **Change in the destination address.**

Boot flag will be written in the destination address.

00H: Boot cluster 0 starts with address 0x00000000 01H: Boot cluster 1 starts with address 0x00000000

```
/* get boot-swap flag \frac{1}{2}my_status_u08= FSL_GetSwapState((fsl_u08*)&my_bstate_dest_u08);
if( my_status_u08 != 0x00 )
  my error handler();
if(my_bstate_dest_u08){ myPrintFkt("Boot area is swapped!"); }
else{ myPrintFkt("Boot area is not swapped!"); }
```
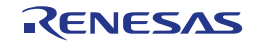

#### **6.2.20 FSL\_GetBlockEndAddr**

This function returns the end address of passed block.

Note  $\overline{\phantom{a}}$  This function may be used to secure the write function  $\mathsf{FSL}\_W$ rite. If write operation exceeds the end address of a block, the written data is not guaranteed. Use this function to check whether the (write address + word number \* 4) exceeds the end address of a block before calling the write function.

## **C interface for CA78K0R compiler**

fsl\_u08 FSL\_GetBlockEndAddr(\_\_near fsl\_getblockendaddr\_t\* getblockendaddr pstr);

### **C interface for IAR V1.xx compiler**

```
far func fsl_u08 FSL_GetBlockEndAddr( near
           fsl_getblockendaddr_t __near* getblockendaddr_pstr);
```
### **C interface for IAR V2.xx compiler**

```
far func fsl_u08 FSL_GetBlockEndAddr(fsl_getblockendaddr_t
                              __near * getblockendaddr_pstr);
```
## **C interface for GNU compiler**

```
fsl_u08 FSL_GetBlockEndAddr(
                  fsl_getblockendaddr_t* getblockendaddr_pstr)
                        __attribute ((section ("FSL_FECD")));
```
### **C interface for CC-RL compiler**

```
fsl u08 far FSL GetBlockEndAddr( near fsl getblockendaddr t*
                                       getblockendaddr pstr);
```
### **C interface for LLVM compiler**

fsl\_u08 \_\_far FSL\_GetBlockEndAddr(\_\_near fsl\_getblockendaddr\_t\* getblockendaddr\_pstr) \_\_attribute\_\_ ((section ("FSL\_FECD")));

### **Pre-condition**

Library must be initialized and started via following sequence:

- 1. FSL\_Init
- 2. FSL\_Open

### **Post-condition**

None

## **Argument**

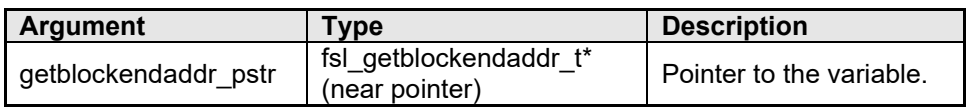

## **Return types/values**

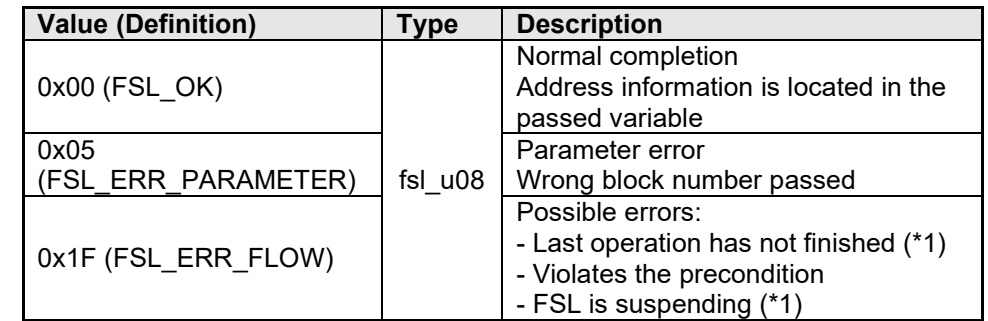

(\*1) For status check user mode only

**Change in the destination address.**

Block end address will be written into the passed structure.

```
_near fsl_getblockendaddr_t my_blk_str;
my_blk_str.fsl_block_u16 = 0x0001;
my_blk_str.fsl_destination_address_u32 = 0x00000000;
 \frac{1}{2} /* get end adress of the block \frac{1}{2}my_status_u08 = FSL_GetBlockEndAddr((fsl_getblockendaddr_t*)&
my_blk_str);
if( my_status_u08 != 0x00 )
   my_error_handler();
/* ##### ANALYSE my_blk_str.fsl_destination_address_u32 ##### */
```
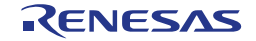

### **6.2.21 FSL\_GetFlashShieldWindow**

This function reads the stored flash shield window. The flash shield window is a mechanism to protect the flash content against unwanted overwrite or erase defines. It can be reprogrammed by the application at any time by using the function FSL\_SetFlashShieldWindow.

Example:

Flash shield window start block = 0x04 Flash shield window end block = 0x05

This configuration of the flash shield window prohibits the user to write e.g. into the block …..0x00, 0x01,0x02,0x03, 0x06…..0xFF

## **C interface for CA78K0R compiler**

fsl u08 FSL GetFlashShieldWindow( near fsl fsw t\* getfsw pstr);

## **C interface for IAR V1.xx compiler**

```
far func fsl u08 FSL GetFlashShieldWindow( near fsl fsw t
                                       __near* getfsw_pstr);
```
## **C interface for IAR V2.xx compiler**

```
far func fsl u08 FSL GetFlashShieldWindow(fsl fsw t
                                       __near * getfsw_pstr);
```
**C interface for GNU compiler**

```
fsl u08 FSL GetFlashShieldWindow(fsl fsw t* getfsw pstr)
                       __attribute__((section ("FSL_FECD")));
```
# **C interface for CC-RL compiler**

```
fsl u08 far FSL GetFlashShieldWindow( near fsl fsw t*
                                                  getfsw_pstr);
```
# **C interface for LLVM compiler**

```
fsl_u08 __far FSL_GetFlashShieldWindow(__near fsl_fsw_t* qetfsw pstr)
 getfsw_pstr)
                  __attribute__ ((section ("FSL_FECD")));
```
## **Pre-condition**

Library must be initialized and started via following sequence:

- 1. FSL\_Init
- 2. FSL\_Open

## **Post-condition**

■ None

## **Argument**

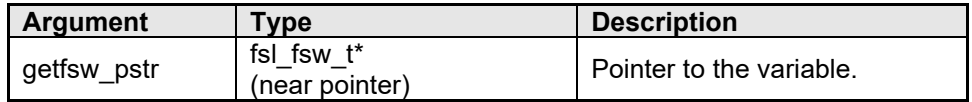

## **Return types/values**

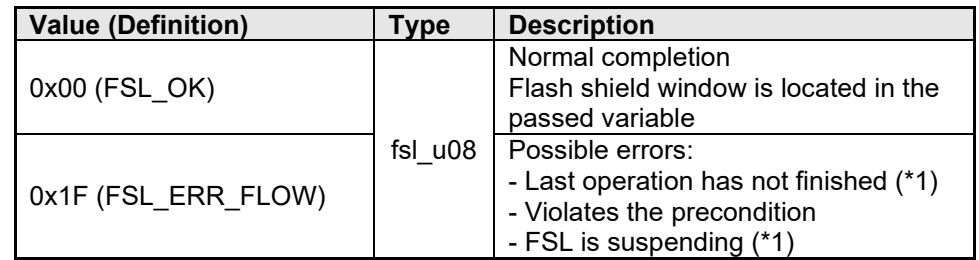

(\*1) For status check user mode only

#### **Change in the destination address.**

Flash Shield Window information will be written into the passed structure.

```
near fsl_fsw_t my_fsw_info_str;
\frac{1}{2} /* get FSW info \frac{1}{2}my_status_u08 = FSL_GetFlashShieldWindow((fsl_fsw_t*)& 
                                           my_fsw_info_str);
if( my\_status_u08 != 0x00) my_error_handler();
/* ##### ANALYSE FSW stored in my_fsw_info_str ##### */
```
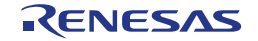

#### **6.2.22 FSL\_SetFlashShieldWindow**

This function sets the new flash shield window. The flash shield window is a mechanism to protect the flash content against unwanted overwrite or erase defines.

Example: Flash shield window start block = 0x04 Flash shield window end block =  $0x05$ 

This configuration of the flash shield window prohibits the user to write e.g. into the block …..0x00, 0x01,0x02, 0x03, 0x06…..0xFF

## **C interface for CA78K0R compiler**

```
fsl u08 FSL SetFlashShieldWindow( near fsl fsw t* setfsw pstr);
```
## **C interface for IAR V1.xx compiler**

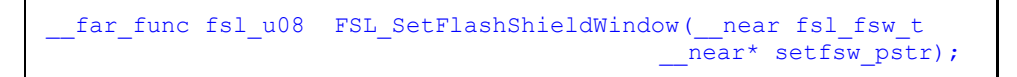

# **C interface for IAR V2.xx compiler**

```
far func fsl u08 FSL SetFlashShieldWindow(fsl fsw t
                                            near * \overline{st} setfsw pstr);
```
## **C interface for GNU compiler**

```
fsl_u08 FSL_SetFlashShieldWindow(fsl_fsw_t* setfsw_pstr)
                                                                                                                               \begin{array}{ccc} \text{1} & \text{1} & \text{2} & \text{2} & \text{3} & \text{4} & \text{5} \\ \text{2} & \text{3} & \text{4} & \text{5} & \text{6} & \text{7} & \text{7} \\ \text{4} & \text{5} & \text{6} & \text{7} & \text{7} & \text{8} \\ \text{7} & \text{8} & \text{9} & \text{10} & \text{7} & \text{8} \\ \text{9} & \text{10} & \text{11} & \text{12} & \text{8} & \text{8} \\ \text{10} & \text{11} & \text{
```
**C interface for CC-RL compiler**

```
fsl u08 far FSL SetFlashShieldWindow( near fsl fsw t*
                                                   setfsw_pstr);
```
## **C interface for LLVM compiler**

```
fsl_u08 __far FSL_SetFlashShieldWindow(__near fsl_fsw_t*
                                                   setfsw pstr)
                           _attribute__ ((section ("FSL_RCD")));
```
### **Pre-condition**

Library must be initialized and started via following sequence:

- 1. FSL\_Init
- 2. FSL\_Open
- 3. FSL\_PrepareFunctions
- 4. FSL\_PrepareExtFunctions

## **Post-condition**

■ None

### **Argument**

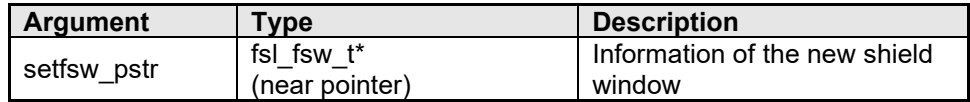

## **Return types/values**

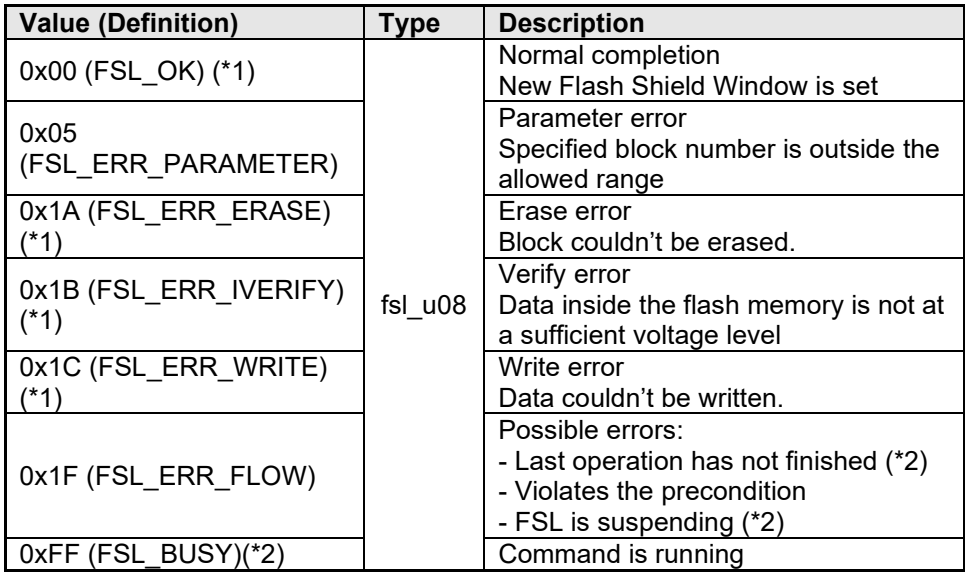

(\*1) For status check internal mode only

(\*2) For status check user mode only

```
/* Example for status check internal mode only */
__near fsl_fsw_t my_new_fsw_str;
my_new_fsw_str.fsl_start_block_u16 = 0x0000;
my_new_fsw_str.fsl_end_block_u16 = 0x0003;
/* set new fsw */my status u08 = FSL SetFlashShieldWindow((fsl fsw t*)
                                               &my_new_fsw_str);
if(my\_status_u08 != 0x00)
   my_error_handler();
```
### **6.2.23 FSL\_SetXXX and FSL\_InvertBootFlag**

The Self-programming library has 4 functions for setting security bits. Each dedicated function sets a corresponding security flag. These functions are listed below.

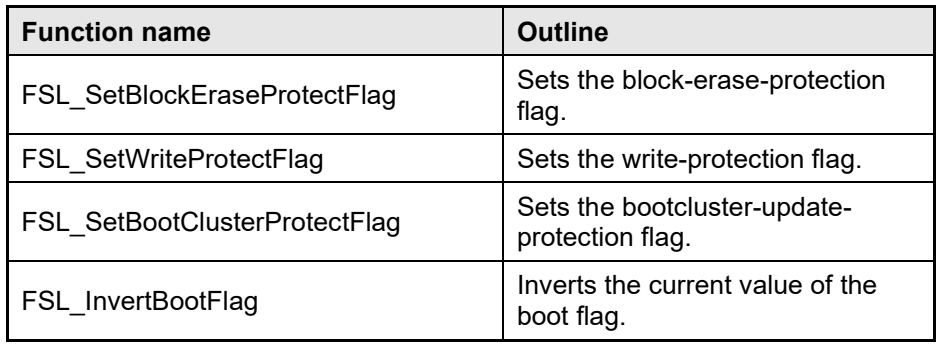

**1. Boot-cluster protection cannot be reset by external programmer (e.g. CautionPG-FP5).**

> **2. After successful execution of the FSL\_InvertBootFlag function it is not allowed to execute any FSL\_Setxxx function till hardware reset is occurred.**

**3. After RESET the other boot-cluster is activated. Please ensure a valid boot-loader inside the area, before calling the function.**

**4. Each security flag can be written by the application only once until next reset.**

### **C interface for CA78K0R compiler**

```
fsl u08 FSL SetBlockEraseProtectFlag(void);
fsl_u08 FSL_SetWriteProtectFlag(void);
fsl_u08 FSL_SetBootClusterProtectFlag(void);
fsl_u08 FSL_InvertBootFlag(void);
```
### **C interface for IAR V1.xx compiler**

```
far func fsl u08 FSL SetBlockEraseProtectFlag(void);
far_func fsl_u08 FSL_SetWriteProtectFlag(void);
far_func_fsl_u08 FSL_SetBootClusterProtectFlag(void);
\overline{far}\ func fsl_u08 FSL_InvertBootFlag(void);
```
### **C interface for IAR V2.xx compiler**

```
far_func fsl_u08 FSL_SetBlockEraseProtectFlag(void);
__far_func fsl_u08 FSL_SetWriteProtectFlag(void);
__far_func fsl_u08 FSL_SetBootClusterProtectFlag(void);
  \overline{f} far func fsl \overline{u} u08 FSL InvertBootFlag(void);
```
# **C interface for GNU compiler**

```
fsl_u08 FSL_SetBlockEraseProtectFlag(void) 
       ___attribute__ ((section ("FSL_RCD")));
fsl_u08 FSL_SetWriteProtectFlag(void)
                    __attribute__ ((section ("FSL_RCD")));
fsl_u08 FSL_SetBootClusterProtectFlag(void)
                         _attribute__ ((section ("FSL_RCD")));
fsl_u08 FSL_InvertBootFlag(void)
                        __attribute__ ((section ("FSL RCD")));
```
# **C interface for CC-RL compiler**

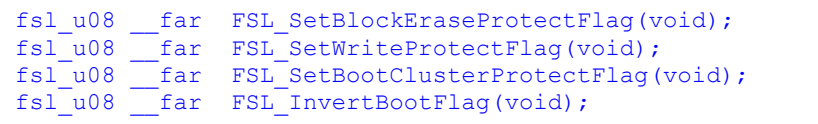

# **C interface for LLVM compiler**

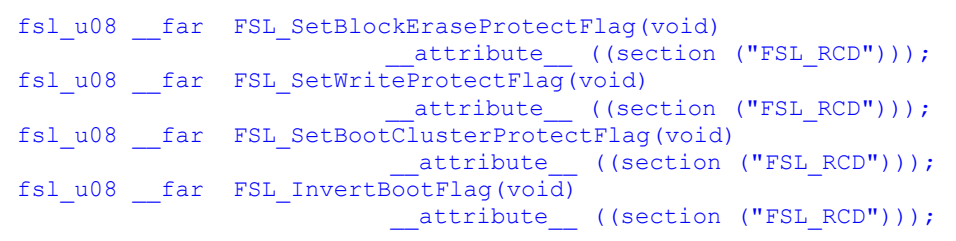

## **Pre-condition**

Library must be initialized and started via following sequence:

- 1. FSL\_Init
- 2. FSL\_Open
- 3. FSL\_PrepareFunctions
- 4. FSL\_PrepareExtFunctions

## **Post-condition**

**Security flag is set.** 

## **Argument**

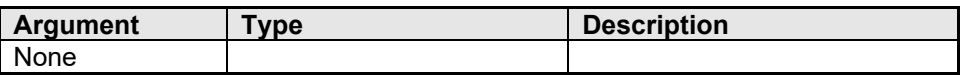

### **Return types/values**

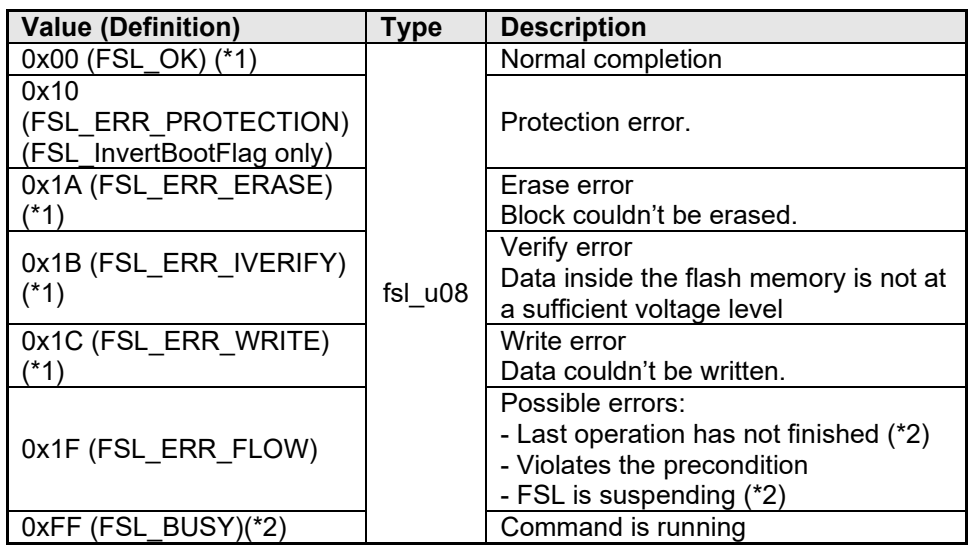

(\*1) For status check internal mode only

(\*2) For status check user mode only

```
/* Example for status check internal mode only */
my\_status\_u08 = FSL\_SetBlockEnaseProtectFlag();if( my_status_u08 != 0x00 )
  my_error_handler();
```
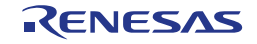

#### **6.2.24 FSL\_SwapBootCluster**

This function performs the physical swap of the bootclusters (0 and 1) without touching the boot flag. After the physically swap the PC (program counter) will be set regarding the reset vector from the boot cluster 1.

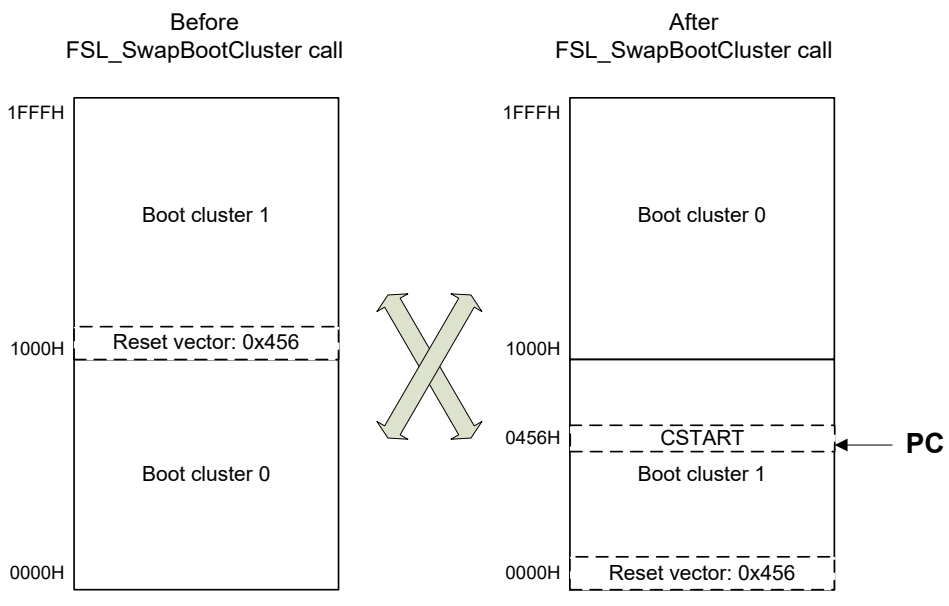

Figure 6-1 Overview of swap procedure

- **After the execution of this function boot cluster 1 is located from the Note 1 address 0x0000 to 0x0FFF and PSW.IE bit is cleared! After reset the boot clusters will be switched regarding the boot swap flag.**
- **After successful execution of the FSL\_InvertBootFlag function it is not Note 2 allowed to execute any FSL\_Setxxx function till reset is occurred.**
- Note 3 In this example, a boot cluster size of 4KB is given. The actual boot cluster size is device dependent. Please refer to the device user manual of your target device for details.

### **C interface for CA78K0R compiler**

fsl u08 FSL SwapBootCluster(void);

### **C interface for IAR V1.xx compiler**

```
far func fsl u08 FSL SwapBootCluster(void);
```
### **C interface for IAR V2.xx compiler**

far func fsl u08 FSL SwapBootCluster(void);

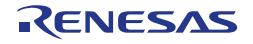

## **C interface for GNU compiler**

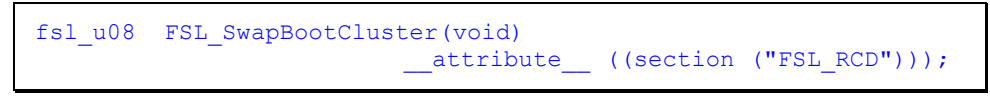

# **C interface for CC-RL compiler**

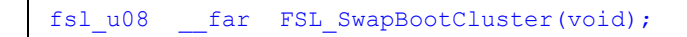

## **C interface for LLVM compiler**

```
fsl_u08 __far FSL_SwapBootCluster(void) 
                          __attribute__ ((section ("FSL<sub>_</sub>RCD")));
```
## **Pre-condition**

Library must be initialized and started via following sequence:

- 1. FSL\_Init
- 2. FSL\_Open
- 3. FSL\_PrepareFunctions
- 4. FSL\_PrepareExtFunctions

# **Post-condition**

Bootcluster 0 and 1 were swapped. Boot flag is not touched.

### **Argument**

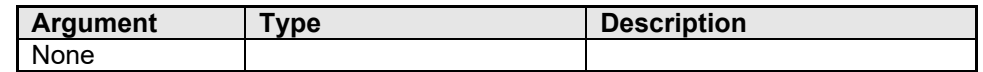

### **Return types/values**

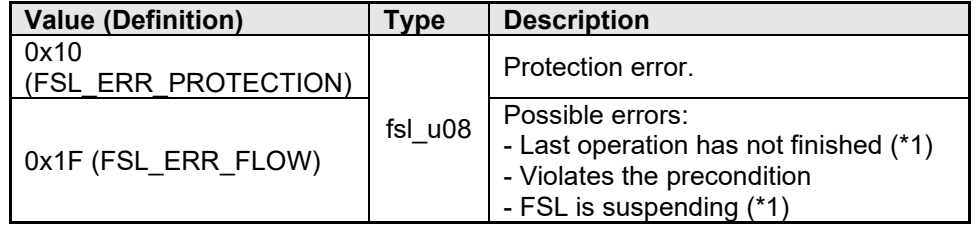

(\*1) For status check user mode only

```
/* Example for status check internal mode only */
my_status_u08 = FSL_SwapBootCluster();
if( my_status_u08 != 0x00 )
   my_error_handler();
```
#### **6.2.25 FSL\_ForceReset**

This function generates a software reset. For detailed information please refer to the device users manual.

## **C interface for CA78K0R compiler**

void FSL\_ForceReset(void);

#### **C interface for IAR V1.xx compiler**

far func void FSL ForceReset(void);

## **C interface for IAR V2.xx compiler**

far\_func void FSL\_ForceReset(void);

## **C interface for GNU compiler**

void FSL\_ForceReset(void) \_\_attribute\_\_ ((section ("FSL\_RCD")));

## **C interface for CC-RL compiler**

void far FSL ForceReset(void);

## **C interface for LLVM compiler**

void \_\_far FSL\_ForceReset(void) \_\_attribute\_\_ ((section ("FSL\_RCD")));

#### **Pre-condition**

None

#### **Post-condition**

None

#### **Argument**

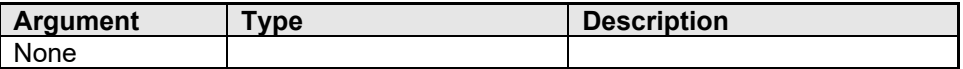

#### **Return types/values**

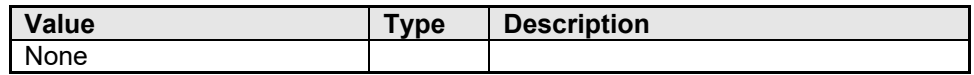

# **Code example**

```
/* Generate a reset */
FSL_ForceReset();
```
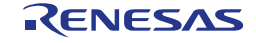

#### **6.2.26 FSL\_GetVersionString**

This function returns the pointer to the version string provided by the library.

## **C interface for CA78K0R compiler**

```
fsl u08 far* FSL GetVersionString(void);
```
## **C interface for IAR V1.xx compiler**

far func fsl u08 far\* FSL GetVersionString(void);

## **C interface for IAR V2.xx compiler**

far func fsl u08 far \* FSL GetVersionString(void);

## **C interface for GNU compiler**

```
fsl u08 far* FSL GetVersionString(void)
                         __attribute__ ((section ("FSL_FCD")));
```
## **C interface for CC-RL compiler**

far fsl\_u08\* \_\_far FSL\_GetVersionString(void);

## **C interface for LLVM compiler**

```
__far fsl_u08* __far FSL_GetVersionString(void)
                         __attribute__ ((section ("FSL FCD")));
```
#### **Pre-condition**

None

#### **Post-condition**

None

#### **Argument**

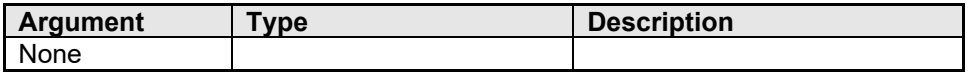

#### **Return types/values**

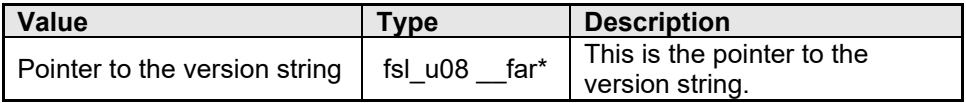

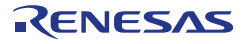

## **Description**

For version control at runtime the developer can use this function to find the starting character of the library version string (ASCII format).

The version string is a zero-terminated string constant that covers library-specific information and is based on the following structure: NMMMMTTTCCCCCGVVV..V, where:

- N : library type specifier (here 'S' for FSL)
- MMMM : series name of microcontroller (here 'RL78')
- TTT : type number (here 'T01')
	- CCCCC : compiler information (4 or 5 characters)
- 'Rxyy' for CA78K0R compiler version x.yy
- 'Ixyy' for IAR V1.xx compiler version x.yy
- 'Uxxyy' for GNU compiler version xx.yy
- 'Lxyyz' for CC-RL compiler version x.yy.0z

**Note**: The version string of IAR V2.xx and LLVM indicates that the supported compiler is CC-RL because the library files for these are identical to the one for CC-RL.

- G : all memory models (here 'G' for general)
- VVV..V : library version
	- 'Vxyy' for release version x.yy
	- 'Exyyy' for engineering version x.yyy

Examples:

The version string of the FSL V2.20 for the CA78K0R compiler version 1.10 is: "SRL78T01R110GV220"

The version string of the FSL V2.20 for the IAR V1.xx compiler version 1.20 is: "SRL78T01I120GV220"

The version string of the FSL V2.20 for the GNU compiler version 13.01 is: "SRL78T01U1301GV220"

The version string of the FSL V2.21 for the CC-RL compiler version 1.23.04 is: "SRL78T01L1234GV221"

#### **Code example**

```
fsl u08 far* my pointer version str;
my_pointer_version_str = FSL_GetVersionString();
```
#### **6.2.27 FSL\_SwapActiveBootCluster (CA78K0R, IAR V2.xx, CC-RL and LLVM Compiler only)**

This function inverts the current value of the boot and swaps the bootcluster 0 and 1 physically.

**After execution of this function the boot clusters were swapped. Caution**

## **C interface for CA78K0R compiler**

fsl u08 FSL SwapActiveBootCluster(void);

## **C interface for IAR V2.xx compiler**

\_\_far\_func fsl\_u08 FSL\_SwapActiveBootCluster(void);

## **C interface for CC-RL compiler**

fsl u08 far FSL SwapActiveBootCluster(void);

## **C interface for LLVM compiler**

fsl\_u08 \_\_far FSL\_ SwapActiveBootCluster (void) \_\_attribute\_\_ ((section ("FSL\_RCD")));

## **Pre-condition**

Library must be initialized and started via following sequence:

- 1. FSL\_Init
- 2. FSL\_Open
- 3. FSL\_PrepareFunctions
- 4. FSL\_PrepareExtFunctions

#### **Post-condition**

- Boot flag is inverted
- Bootcluster were swapped

## **Argument**

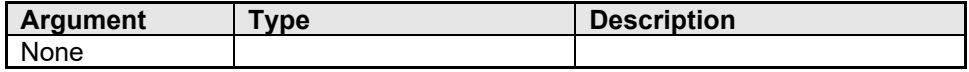

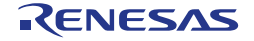

## **Return types/values**

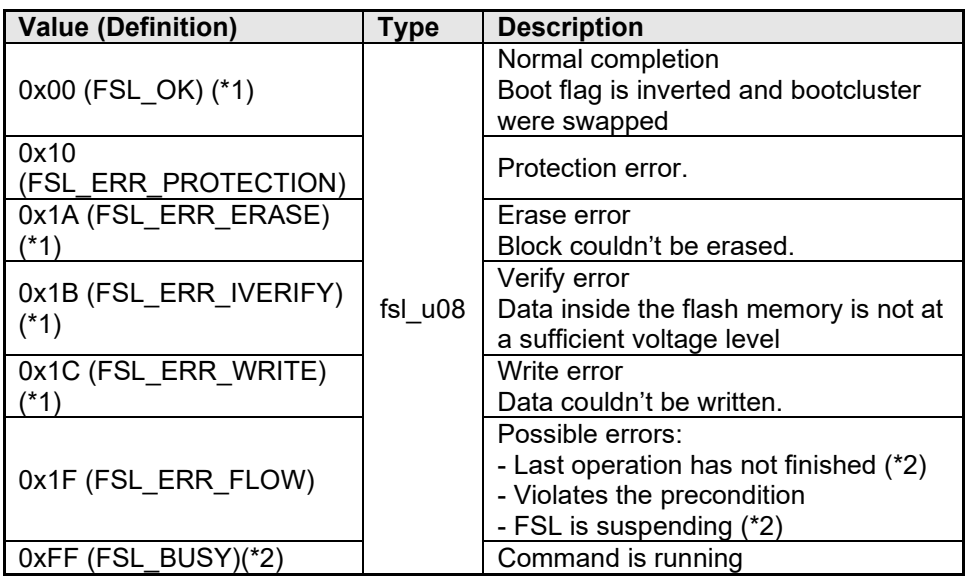

(\*1) For status check internal mode only

(\*2) For status check user mode only

## **Code example**

```
my_status_u08 = FSL_SwapActiveBootCluster();
if( my_status_u08 != 0x00 )
 my_error_handler();
```
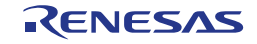

# **Chapter 7 Operation**

This chapter describes the operation of the libary as well as the integration.

#### **7.1 Basic workflow**

To be able to use the FSL (execute commands) in a proper way the user has to follow a specific procedure. Following sub-chapters will help you to understand the different workflows.

#### **7.1.1 FSL\_Write, FSL\_Erase ... in status check internal mode**

The status check internal mode can be executed from ROM or RAM. The following figure illustrates the flash access flow.

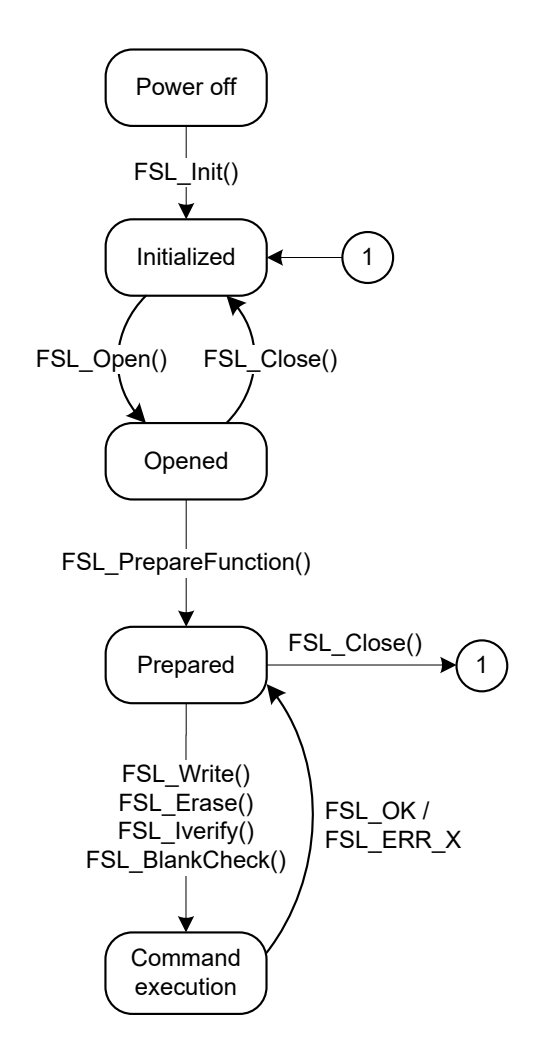

**Figure 7-1 Status check internal mode (flash access)**

#### **7.1.2 FSL\_Write, FSL\_Erase ... in status check user mode**

As shown in the figure below on status check mode the user has to copy the FSL parts into RAM before using them for status check.

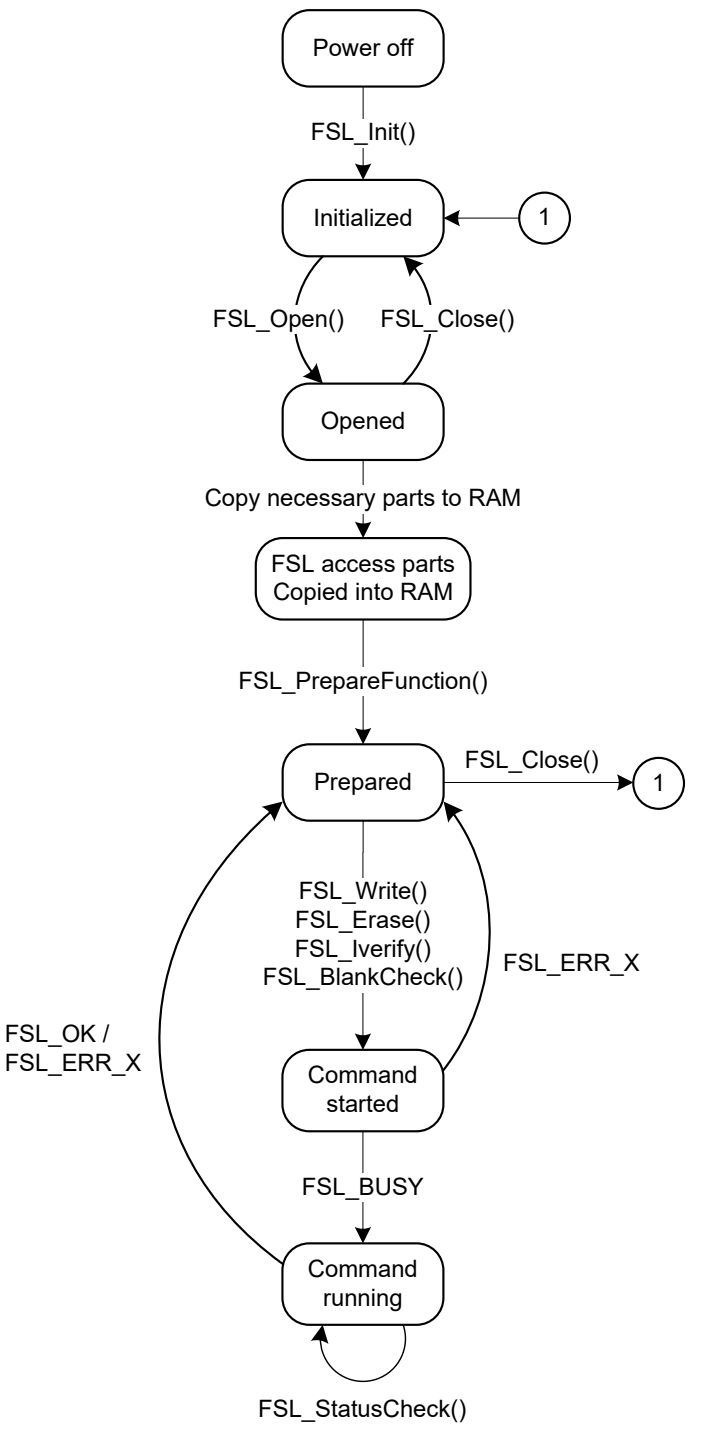

**Figure 7-2 Status check user mode (flash access)**

#### **7.1.3 FSL\_SetXXX, FSL\_InvertBootFlag ... in status check user mode**

The following figure illustrates the flow where the FSL\_SetXXX functions are used. It is basically the same flow except that the FSL\_PrepareExtFunction function must be called.

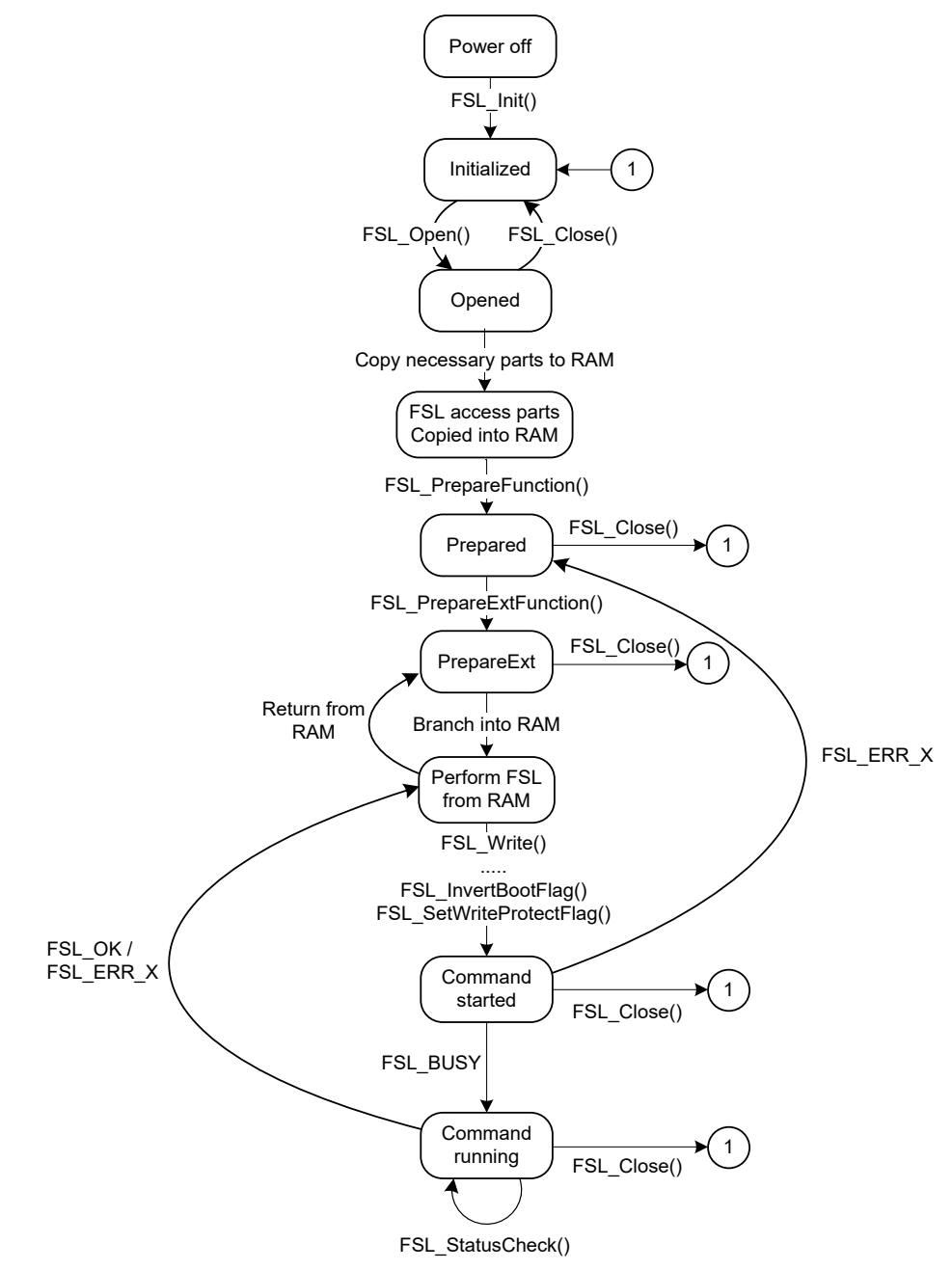

**Figure 7-3 Status check user mode (flash access + security setting)** 

#### **7.1.4 Interrupts during Self-programming**

As described in the chapter "Interrupts servicing" the interrupts will always be handled in RAM during flash access. The following flow shows the general procedure on how to use interrupts.

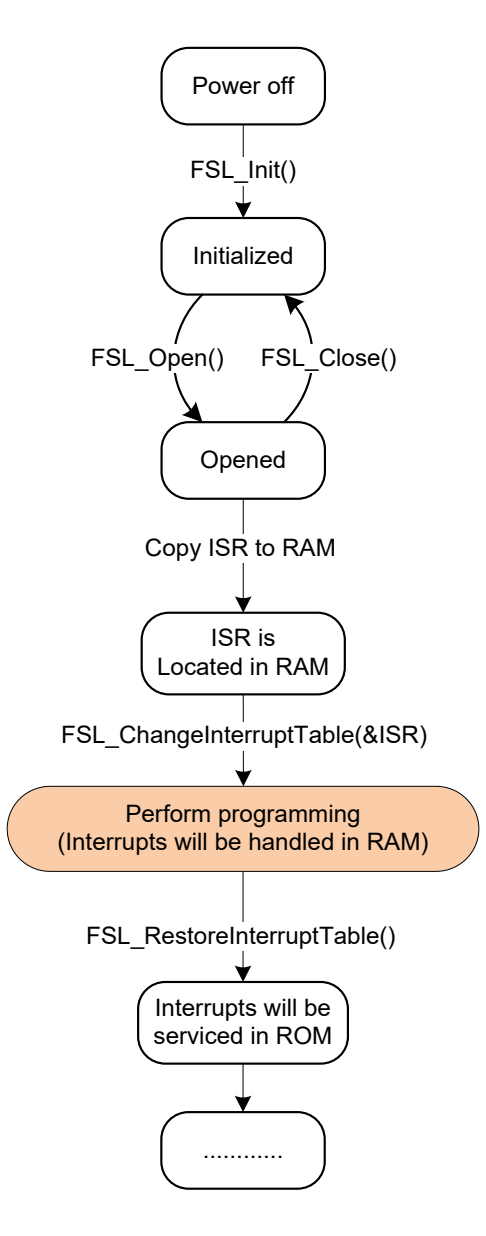

**Figure 7-4 Interrupts during Self-programming**

## **7.2 Integration**

- **Copy all the files into your project subdirectory**
- add all fsl<sup>\*</sup>.\* files into your project (workbench or make-file)
- **adapt the linker file due to your requirements (at least segments** FSL\_FCD, FSL\_FECD, FSL\_BCD, FSL\_BECD, FSL\_RCD and FSL\_RCD\_ROM(IAR V1.xx only) should be defined). For detailed segment description please refer to chapter [2.1.2.](#page-7-0)
- **•** re-compile the project

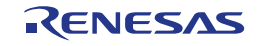

## **Chapter 8 Characteristics**

This chapter includes the timing information's of each function depending on the user configuration. The following timings are based on the library version V2.20.

## **8.1 Function response time**

#### **8.1.1 Status check user mode**

Please refer to the following figure for the function response time definition.

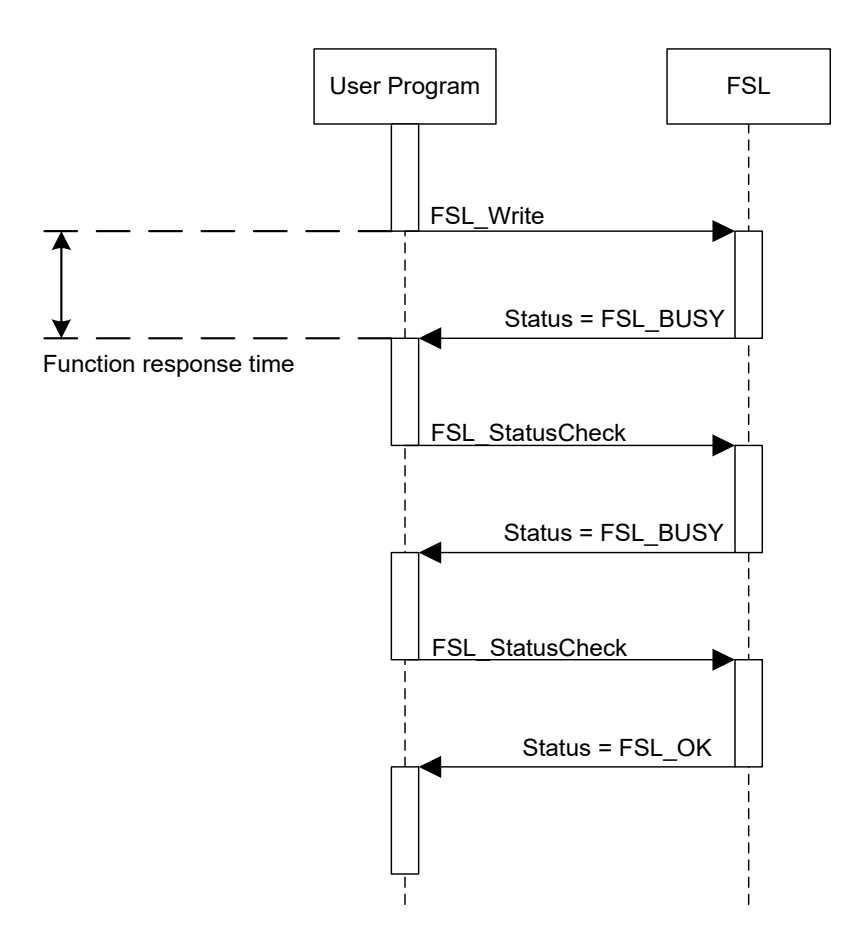

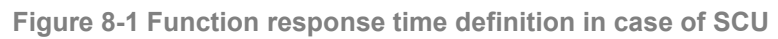

| <b>Function</b>                                      | <b>Max</b>              |  |
|------------------------------------------------------|-------------------------|--|
| FSL Init                                             | 5021/fclk               |  |
| FSL_PrepareFunctions                                 | 2484/fclk               |  |
| FSL_PrepareExtFunctions                              | 1259/fclk               |  |
| FSL_ChangeInterruptTable                             | 253/fclk                |  |
| FSL_RestoreInterruptTable                            | 229/fclk                |  |
| FSL_Open                                             | 10/fclk                 |  |
| FSL_Close                                            | 10/fclk                 |  |
| FSL BlankCheck                                       | 2069/fclk + 30 us       |  |
| FSL Erase                                            | 2192/fclk + 30 us       |  |
| FSL IVerify                                          | 2097/fclk + 30 us       |  |
| FSL Write                                            | 2451/fclk + 30 us       |  |
| FSL_GetSecurityFlags                                 | $331/fc$ lk + 0 us      |  |
| FSL_GetBootFlag                                      | $328$ /fclk + 0 us      |  |
| FSL_GetSwapState                                     | $206$ /fclk + 0 us      |  |
| FSL GetBlockEndAddr                                  | $368$ /fclk + 0 us      |  |
| FSL_GetFlashShieldWindow                             | $307$ /fclk + 0 us      |  |
| FSL SetBlockEraseProtectFlag                         | 2347/fclk + 30 us       |  |
| FSL SetWriteProtectFlag                              | $2346$ /fclk + 30 us    |  |
| FSL SetBootClusterProtectFlag                        | 2347/fclk + 30 us       |  |
| FSL_InvertBootFlag                                   | $2341$ /fclk + 30 us    |  |
| FSL SetFlashShieldWindow                             | 2141/fclk + 30 us       |  |
| FSL_SwapBootCluster                                  | $419$ /fclk + 32 us     |  |
| FSL_SwapActiveBootCluster                            | 2316/fclk + 30 us       |  |
| <b>FSL ForceReset</b>                                |                         |  |
| FSL_StatusCheck                                      | 1135/fclk + 50 us       |  |
| FSL_StandBy                                          |                         |  |
| (case: Erase)                                        | 935/fclk + 31 us        |  |
| (case: except Erase)<br>FSL_SetXXX are supported     | 140367/fclk + 513844 us |  |
| (case: except Erase)<br>FSL SetXXX are not supported | 76101/fclk + 35952 us   |  |
| FSL WakeUp                                           |                         |  |
| (case: suspended erase)                              | 2144/fclk + 30 us       |  |
| (case: except erase)                                 | $148$ /fclk + 0 us      |  |
| FSL GetVersionString                                 | 10/fclk                 |  |

**Table 8-1 Full speed mode**

Remark fclk: CPU operating frequency

(For example, when using a 20 MHz clock, fclk is 20.)

| <b>Function</b>                                      | <b>Max</b>              |  |
|------------------------------------------------------|-------------------------|--|
| FSL Init                                             | 5021/fclk               |  |
| FSL_PrepareFunctions                                 | 2484/fclk               |  |
| FSL_PrepareExtFunctions                              | 1259/fclk               |  |
| FSL_ChangeInterruptTable                             | 253/fclk                |  |
| FSL_RestoreInterruptTable                            | 229/fclk                |  |
| FSL_Open                                             | 10/fclk                 |  |
| FSL Close                                            | 10/fclk                 |  |
| FSL BlankCheck                                       | 2068/fclk + 30 us       |  |
| FSL Erase                                            | $2192$ /fclk + 30 us    |  |
| FSL IVerify                                          | 2097/fclk + 30 us       |  |
| FSL Write                                            | 2451/fclk + 30 us       |  |
| FSL GetSecurityFlags                                 | $331/fc$ lk + 0 us      |  |
| FSL_GetBootFlag                                      | $328$ /fclk + 0 us      |  |
| FSL GetSwapState                                     | $206$ /fclk + 0 us      |  |
| FSL GetBlockEndAddr                                  | $368/fc$ lk + 0 us      |  |
| FSL GetFlashShieldWindow                             | $307$ /fclk + 0 us      |  |
| FSL SetBlockEraseProtectFlag                         | 2347/fclk + 30 us       |  |
| FSL_SetWriteProtectFlag                              | $2346$ /fclk + 30 us    |  |
| FSL_SetBootClusterProtectFlag                        | 2347/fclk + 30 us       |  |
| FSL_InvertBootFlag                                   | $2341$ /fclk + 30 us    |  |
| FSL SetFlashShieldWindow                             | 2141/fclk + 30 us       |  |
| FSL_SwapBootCluster                                  | 419/fclk + 32 us        |  |
| FSL_SwapActiveBootCluster                            | 2316/fclk + 30 us       |  |
| FSL ForceReset                                       |                         |  |
| FSL StatusCheck                                      | 1135/fclk + 50 us       |  |
| FSL_StandBy                                          |                         |  |
| (case: Erase)                                        | 935/fclk + 44 us        |  |
| (case: except Erase)<br>FSL SetXXX are supported     | 123274/fclk + 538046 us |  |
| (case: except Erase)<br>FSL SetXXX are not supported | 73221/fclk + 69488 us   |  |
| FSL WakeUp                                           |                         |  |
| (case: suspended erase)                              | $2144$ /fclk + 30 us    |  |
| (case: except erase)                                 | $148$ /fclk + 0 us      |  |
| FSL GetVersionString                                 | 10/fclk                 |  |

**Table 8-2 Wide voltage mode**

Remark fclk: CPU operating frequency

(For example, when using a 20 MHz clock, fclk is 20.)

#### **8.1.2 Status check internal mode**

Please refer to the following figure for the function response time definition in case of SCI.

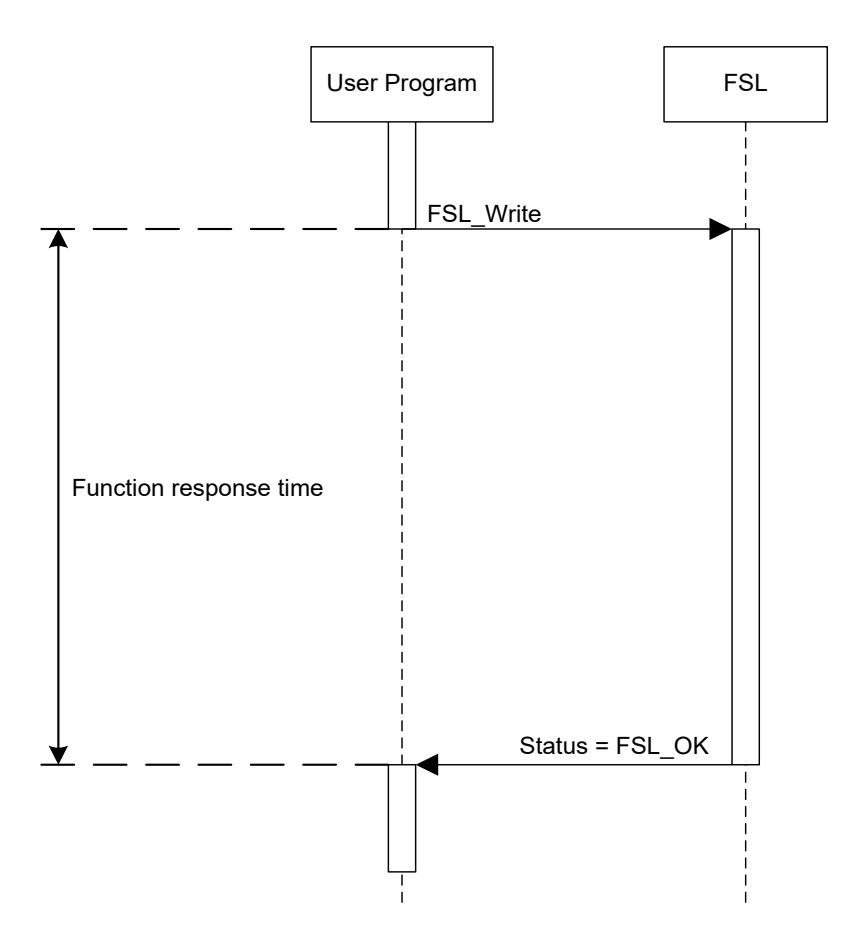

**Figure 8-2 Function response time definition in case of SCI**

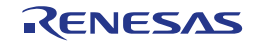

| <b>Function</b>               | Min                                        | <b>Max</b>                                       |
|-------------------------------|--------------------------------------------|--------------------------------------------------|
| FSL Init                      | 3348/fclk                                  | 5021/fclk                                        |
| <b>FSL PrepareFunctions</b>   | 1656/fclk                                  | 2484/fclk                                        |
| FSL_PrepareExtFunctions       | 839/fclk                                   | 1259/fclk                                        |
| FSL ChangeInterruptTable      | 168/fclk                                   | 253/fclk                                         |
| FSL RestoreInterruptTable     | $152$ /fclk                                | 229/fclk                                         |
| FSL_Open                      | 6/fclk                                     | 10/fclk                                          |
| FSL Close                     | 6/fclk                                     | $10$ /fclk                                       |
| FSL BlankCheck                | 2201/fclk + 32 us                          | 4833/fclk + 164us                                |
| FSL Erase                     | 3251/fclk + 108 us                         | 73339/fclk + 255366 us                           |
| FSL IVerify                   | 6982/fclk + 738 us                         | 10474/fclk + 1107 us                             |
| <b>FSL Write</b>              | $2080$ /fclk + 44 us<br>+(396/fclk+40us)*W | $3121$ /fclk + 66 us<br>$+(1153/fc$ k + 561us)*W |
| <b>FSL GetSecurityFlags</b>   | $220$ /fclk + 0 us                         | $331/fc$ lk + 0 us                               |
| FSL GetBootFlag               | $218$ /fclk + 0 us                         | $328$ /fclk + 0 us                               |
| FSL GetSwapState              | $137$ /fclk + 0 us                         | $206$ /fclk + 0 us                               |
| FSL GetBlockEndAddr           | $245$ /fclk + 0 us                         | $368$ /fclk + 0 us                               |
| FSL GetFlashShieldWindow      | $204$ /fclk + 0 us                         | $307$ /fclk + 0 us                               |
| FSL SetBlockEraseProtectFlag  | 1047/fclk+ 12us                            | 140946/fclk+ 513830us                            |
| FSL_SetWriteProtectFlag       | 1046/fclk+ 12us                            | 140945/fclk+ 513830us                            |
| FSL SetBootClusterProtectFlag | 1047/fclk+ 12us                            | 140946/fclk+ 513830us                            |
| FSL InvertBootFlag            | 1043/fclk+ 12us                            | 140940/fclk+ 513830us                            |
| FSL SetFlashShieldWindow      | 904/fclk+ 12us                             | 140739/fclk+ 513830us                            |
| FSL_SwapBootCluster           | 279/fclk+ 21us                             | 419/fclk+ 32us                                   |
| FSL_SwapActiveBootCluster     | 1292/fclk+ 33us                            | 141314/fclk+ 513862us                            |
| FSL_ForceReset                | n/a                                        | n/a                                              |
| FSL StatusCheck               | n/a                                        | n/a                                              |
| FSL StandBy                   | n/a                                        | n/a                                              |
| FSL WakeUp                    | n/a                                        | n/a                                              |
| FSL GetVersionString          | 6/fclk                                     | 10/fclk                                          |

**Table 8-3 Full speed mode**

Remarks 1. fclk: CPU operating frequency

(For example, when using a 20 MHz clock, fclk is 20.)

2. W: The number of words to be written (1 word = 4 bytes)

(For example, when specifying 2 words = 8 bytes, W is 2.)

| <b>Function</b>               | <b>Min</b>                              | <b>Max</b>                                |
|-------------------------------|-----------------------------------------|-------------------------------------------|
| FSL Init                      | 3347/fclk                               | 5021/fclk                                 |
| FSL_PrepareFunctions          | 1656/fclk                               | 2484/fclk                                 |
| FSL_PrepareExtFunctions       | 839/fclk                                | 1259/fclk                                 |
| FSL_ChangeInterruptTable      | 168/fclk                                | 253/fclk                                  |
| FSL RestoreInterruptTable     | 152/fclk                                | 229/fclk                                  |
| FSL_Open                      | 6/fclk                                  | 10/fclk                                   |
| FSL_Close                     | 6/fclk                                  | 10/fclk                                   |
| FSL BlankCheck                | 2198/fclk + 82us                        | 4574/fclk + 401us                         |
| FSL Erase                     | 3116/fclk + 267us                       | 64468/fclk + 266193 us                    |
| FSL_IVerify                   | 5106/fclk + 5022us                      | 7659/fclk + 7534us                        |
| FSL Write                     | 2080/fclk + 44 us<br>+(394/fclk+74us)*W | 3121/fclk + 66us<br>+(1108/fclk+1085us)*W |
| FSL_GetSecurityFlags          | $220$ /fclk + 0 us                      | $331/fc$ lk + 0 us                        |
| FSL GetBootFlag               | $218$ /fclk + 0 us                      | $328$ /fclk + 0 us                        |
| FSL GetSwapState              | $137$ /fclk + 0 us                      | $206$ /fclk + 0 us                        |
| FSL GetBlockEndAddr           | $245$ /fclk + 0 us                      | $368$ /fclk + 0 us                        |
| FSL GetFlashShieldWindow      | $204$ /fclk + 0 us                      | $307$ /fclk + 0 us                        |
| FSL SetBlockEraseProtectFlag  | 1047/fclk+ 12us                         | 123853/fclk+ 538032us                     |
| FSL_SetWriteProtectFlag       | 1046/fclk+ 12us                         | 123852/fclk+ 538032us                     |
| FSL SetBootClusterProtectFlag | 1047/fclk+ 12us                         | 123853/fclk+ 538032us                     |
| FSL InvertBootFlag            | 1043/fclk+ 12us                         | 123847/fclk+ 538032us                     |
| FSL SetFlashShieldWindow      | 904/fclk+ 12us                          | 123646/fclk+ 538032us                     |
| FSL_SwapBootCluster           | 279/fclk+ 21us                          | 419/fclk+ 32us                            |
| FSL_SwapActiveBootCluster     | 1292/fclk+ 33us                         | 124221/fclk+ 538064us                     |
| FSL_ForceReset                | n/a                                     | n/a                                       |
| FSL StatusCheck               | n/a                                     | n/a                                       |
| FSL StandBy                   | n/a                                     | n/a                                       |
| FSL WakeUp                    | n/a                                     | n/a                                       |
| FSL GetVersionString          | 6/fclk                                  | 10/fclk                                   |

**Table 8-4 Wide voltage mode**

Remarks 1. fclk: CPU operating frequency

(For example, when using a 20 MHz clock, fclk is 20.)

2. W: The number of words to be written (1 word = 4 bytes)

(For example, when specifying 2 words = 8 bytes, W is 2.)

# **Chapter 9 General cautions**

The following cautions must be considered before developing an application using the RL78 FSL T01:

- Library code and constants must be located completely in the same 64k flash page.
- The library segments FSL\_BCD and FSL\_BECD must not be located at the end of any boundary of a 64KB flash page (at least 2 Bytes of space are needed at the end of a 64KB flash page) if the used library version is V2.20 or earlier.
- The library segments FSL\_BCD and FSL\_BECD must not be located at an odd addresses.
- All functions are not re-entrant. That means don't call FSL functions inside the ISRs while any FSL function is already running.
- Task switches, context changes and synchronization between FSL functions:

All FSL functions depend on FSL global available information and are able to modify this. In order to avoid synchronization problems, it is necessary that at any time only one FSL function is executed. So, it is not allowed to start an FSL function, then switch to another task context and execute another FSL function while the last one has not finished.

- It is not possible to modify the Data Flash parallel to modification of the Code Flash. This also means that it is not allowed to use the FSL in parallel to any data flash or EEPROM emulation library. If these libraries need to be used, please ensure to end the FSL operation via FSL\_Close first.
- Do not enter the STOP or HALT mode during self-programming. If you are going to enter the STOP or HALT mode, the flash self-programming needs to be halted\stopped via the FSL\_StandBy or FSL\_Close function. In case of FSL\_Close, please finish the running command before calling this function.
- The code flash cannot be read during FSL operations accessing the code flash.
- Some RAM areas are prohibited during execution of FSL library. Please refer to the device user manual for detailed information.
- It is not allowed to locate the data buffer over the 0xFFE20 address.
- When using the data transfer controller (DTC) during the execution of flash self-programming, do not allocate the RAM area used by the DTC to the prohibited RAM area or an address over 0xFFE20.
- Initialize all arguments to be used by the FSL functions. When corresponding RAM area is not initialized, a RAM parity error is detected and the RL78 microcontroller might be reset. For a more detailed description of the RAM parity error feature, please refer to the user manual of the target RL78 microcontroller.
- The watchdog timer must be configured for period which is longer than the execution time of FSL\_SetXXX and FSL\_SwapBootCluster in case of using the status check internal mode.
- FSL\_RCD segment size must be at least 10 bytes larger than the size of FSL\_RCD\_ROM segment when using FSL\_CopySection.
- Internal high-speed oscillator must be started before using of the FSL.
- During the execution of the FSL\_ChangeInterruptTable and the FSL\_RestoreInterruptTable function, Interrupts shall be disabled.
- When a reset is done after the interrupt destination is changed with the FSL\_ChangeInterruptTable function, the system starts up with the recovered original interrupt destination.
- In case of usage of RAM ISR:
	- 1. It is not allowed to locate the RAM ISR over the 0xFFE20 address.
	- 2. It is not allowed to access flash (read/write) during execution of RAM ISR.
	- 3. User has to take care that the request flag is cleared before leaving the ISR.
	- 4. Interrupt processing on the RAM increases by up to 20 clocks compared to the normal interrupt response time.
- Not all RL78 microcontrollers support an interrupt during the execution of flash self-programming. Please refer to the user manual of the target RL78 microcontroller for device-specific restrictions during selfprogramming.
- Not all RL78 microcontrollers support the boot-swap function. Please refer to the user manual of the target RL78 microcontroller to see whether the boot swap function is supported.
- Not all RL78 microcontrollers support the security-setting function by the FSL. Please refer to the user manual of the target RL78 microcontroller for device-specific security settings and features.
- Usage of FSL\_ChangeInterruptTable for GNU compiler:

The GNU compiler may utilize a so-called plt section storing a branch table in the Code Flash when obtaining the function entry addresses by means of the address operator '&'. This can lead to unpredictable behaviour in case the Code Flash is not available during FSL operation, but a previously stored function pointer is used to call the function. This needs to be specifically considered when using

FSL ChangeInterruptTable as it requires to provide a function pointer to the RAM as argument. In order to obtain the actual function address in the RAM for operation, using the GNU compiler, please consider the following workaround:

- 1. Have the function definition in a different source file than the routines that need the function entry address.
- 2. The public declaration of the function shall be an array of fsl u08 rather than a function (e.g. extern fsl\_u08 \_\_far my\_func[];). The name of that array must be same as the name of the function.

If both of the conditions above are fulfilled, than the label of the function is visible to the compiler as an array. For an array, the compiler will not use the plt table. Thereby, it should be safe to obtain a direct pointer to the function address in RAM by means of the address operator '&'.

Usage of FSL\_ChangeInterruptTable for LLVM compiler:

Using the LLVM compiler, please consider avoiding that the plt entry for the interrupt function is generated.

The interrupt function shall be specified with memory allocation area " far". For a function explicitly located far area with " far" keyword (e.g. void \_\_far my\_func(void)), the compiler will not generate the plt entry for that function. Thereby, a direct pointer to the function address in RAM can be obtained by means of the address operator '&'.

• When using an assembler of the CC-RL compiler from Renesas Electronics, the hexadecimal prefix representation (0x..) cannot be mixed together with the suffix representation (..H). Specify the representation method by editing the symbol definition in fsl.inc to match the user environment.

fsl.inc

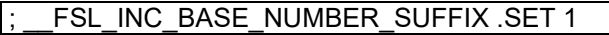

When symbol "FSL\_INC\_BASE\_NUMBER\_SUFFIX" is not defined (initial state), the prefix representation will be selected.

fsl.inc

FSL\_INC\_BASE\_NUMBER\_SUFFIX .SET 1

When symbol "FSL\_INC\_BASE\_NUMBER\_SUFFIX" is defined, the suffix representation will be selected.

- Additional cautions on using the FSL for IAR V2.xx and LLVM
	- The version string provided by the flash library includes the information on the supported compiler.The string indicates that the supported compiler is CC-RL because the library for IAR V2.xx and LLVM are essentially identical to the one for CC-RL.

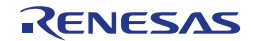

# **Revision history**

The following table shows the differences between the current and the previous document version.

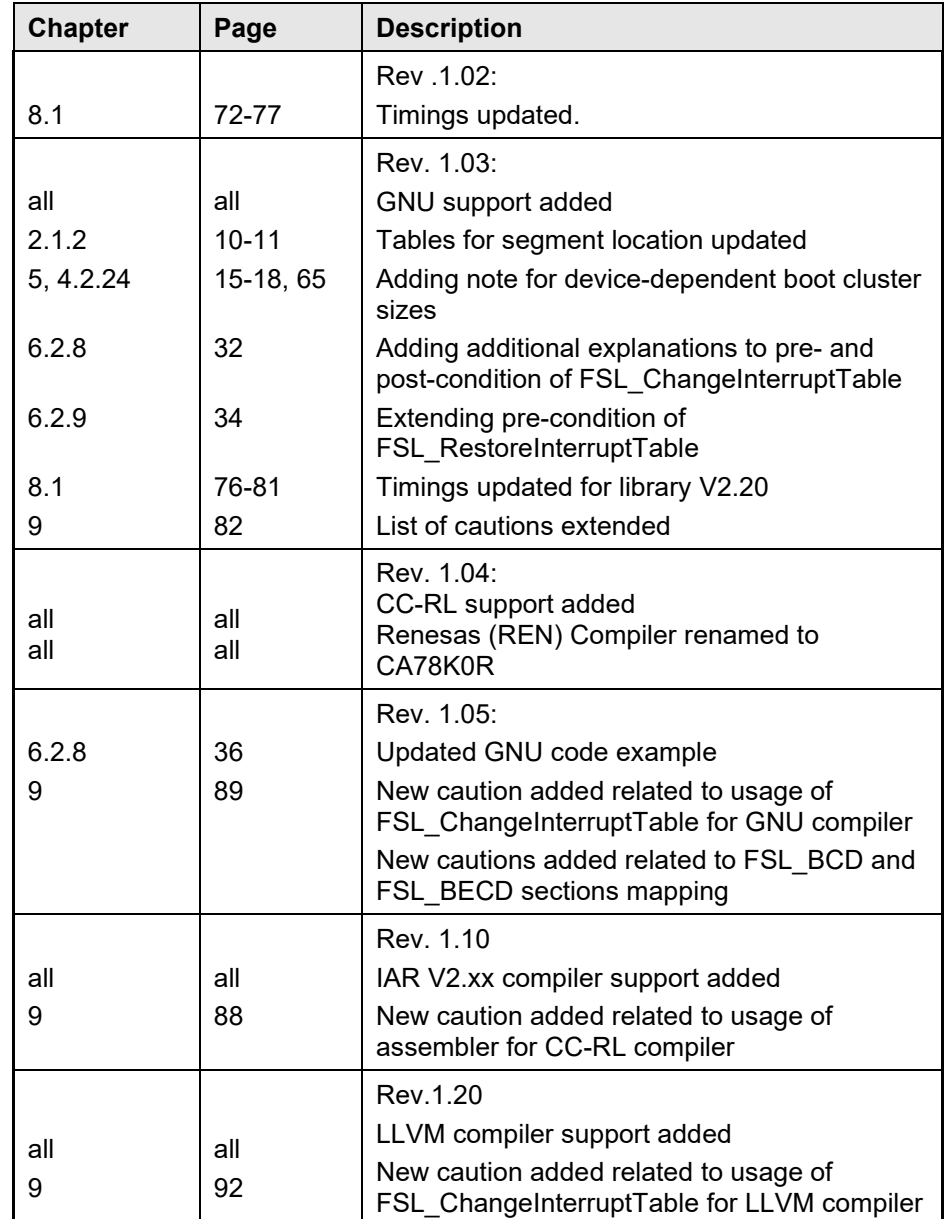

# Flash Self-programming Library

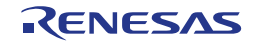